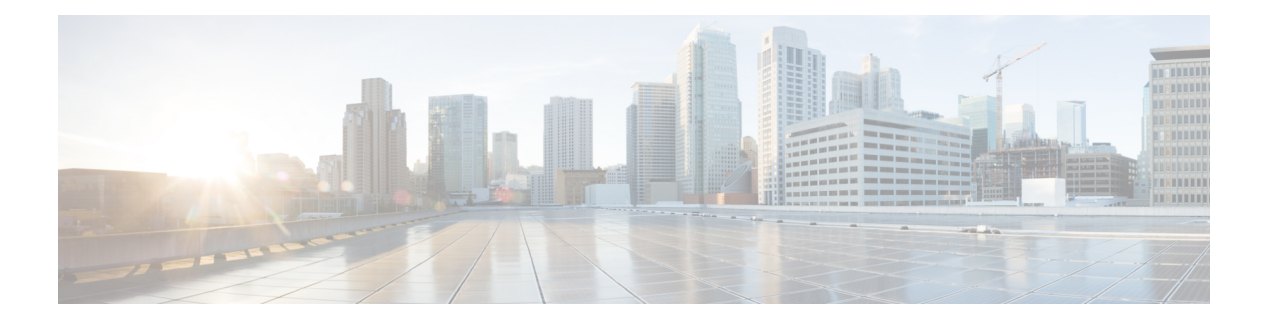

# **H Commands**

- [ha-policy](#page-3-0) single, on page 4
- [ha-stateful,](#page-4-0) on page 5
- hardware [access-list](#page-5-0) lou resource threshold, on page 6
- hardware [access-list](#page-6-0) module, on page 7
- hardware ecmp [hash-offset,](#page-7-0) on page 8
- hardware ecmp [hash-polynomial,](#page-8-0) on page 9
- [hardware](#page-9-0) ejector enable, on page 10
- hardware fan-zone [raise-speed,](#page-10-0) on page 11
- hardware [forwarding](#page-11-0) funcstats clear, on page 12
- hardware [forwarding](#page-12-0) funcstats disable, on page 13
- hardware [forwarding](#page-13-0) funcstats enable, on page 14
- hardware forwarding l3 resource route [non-deterministic,](#page-14-0) on page 15
- hardware [forwarding](#page-15-0) unicast trace, on page 16
- [hardware](#page-16-0) ip glean throttle, on page 17
- hardware ip glean throttle [maximum,](#page-17-0) on page 18
- [hardware](#page-18-0) ip glean throttle timeout, on page 19
- [hardware](#page-19-0) ipv6 glean throttle, on page 20
- hardware ipv6 glean throttle [maximum,](#page-20-0) on page 21
- [hardware](#page-21-0) ipv6 glean throttle timeout, on page 22
- hardware module [boot-order](#page-22-0) reverse, on page 23
- hardware profile buffer info [poll-interval](#page-23-0) timer, on page 24
- hardware profile buffer info [port-threshold](#page-24-0) threshold, on page 25
- [hardware](#page-25-0) profile buffer monitor unicast, on page 26
- hardware profile ecmp [auto-recovery](#page-26-0) threshold, on page 27
- [hardware](#page-27-0) profile ecmp resilient, on page 28
- hardware profile front [portmode,](#page-28-0) on page 29
- hardware profile ipv6 alpm [carve-value,](#page-29-0) on page 30
- hardware profile ipv6 [lpm-entries](#page-30-0) maximum, on page 31
- hardware profile multicast [max-limit,](#page-31-0) on page 32
- hardware profile multicast [prefer-source-tree,](#page-32-0) on page 33
- hardware profile multicast [rpf-check-optimization,](#page-33-0) on page 34
- hardware profile multicast [service-reflect](#page-34-0) port, on page 35
- hardware profile multicast [syslog-threshold,](#page-35-0) on page 36
- hardware profile [openflow,](#page-36-0) on page 37
- hardware profile pbr [skip-selfip,](#page-37-0) on page 38
- hardware profile pfc mmu [buffer-reservation,](#page-38-0) on page 39
- hardware profile [portmode,](#page-39-0) on page 40
- hardware profile tcam [ipv6-sup-tcam](#page-40-0) match-inner, on page 41
- [hardware](#page-41-0) profile tcam region, on page 42
- [hardware](#page-42-0) profile tcam region span qualify udf, on page 43
- hardware profile tcam region [spanv6-l2](#page-43-0) qualify udf, on page 44
- [hardware](#page-44-0) profile tcam region spanv6 qualify udf, on page 45
- hardware profile tcam [syslog-threshold,](#page-45-0) on page 46
- hardware profile ucast6 [lpm-65-to-127-max-limit,](#page-46-0) on page 47
- hardware profile ucast [max-limit,](#page-47-0) on page 48
- hardware profile unicast [enable-host-ecmp,](#page-48-0) on page 49
- hardware profile unicast [syslog-threshold,](#page-49-0) on page 50
- [hardware](#page-50-0) qos pfc mc-drop, on page 51
- hardware sample-redirect module [redirect-interface,](#page-51-0) on page 52
- [head,](#page-52-0) on page 53
- [hello-interval,](#page-53-0) on page 54
- [hello-interval,](#page-54-0) on page 55
- [hello-interval,](#page-55-0) on page 56
- hex, on [page](#page-56-0) 57
- [history,](#page-57-0) on page 58
- [history,](#page-58-0) on page 59
- [history,](#page-59-0) on page 60
- [history,](#page-60-0) on page 61
- [history,](#page-61-0) on page 62
- [history,](#page-62-0) on page 63
- [history](#page-63-0) buffer, on page 64
- history [syslog,](#page-64-0) on page 65
- hold [adjacency,](#page-65-0) on page 66
- hold ip [route,](#page-66-0) on page 67
- hold ipv6 [route,](#page-67-0) on page 68
- hold [timeout,](#page-68-0) on page 69
- [holdtime,](#page-69-0) on page 70
- hop-limit [maximum,](#page-70-0) on page 71
- hop-limit [minimum,](#page-71-0) on page 72
- hop, on [page](#page-72-0) 73
- [host-reachability](#page-73-0) protocol, on page 74
- [host,](#page-74-0) on page 75
- [hostname,](#page-75-0) on page 76
- [hostname](#page-76-0) dynamic, on page 77
- [hostname](#page-77-0) dynamic, on page 78
- [hsrp,](#page-78-0) on page 79
- hsrp [anycast,](#page-79-0) on page 80
- hsrp bfd, on [page](#page-80-0) 81
- hsrp delay [minimum,](#page-81-0) on page 82

- hsrp [force](#page-82-0) state vlan, on page 83
- hsrp [ipv6,](#page-83-0) on page 84
- hsrp [mac-refresh,](#page-84-0) on page 85
- hsrp timers [extended-hold,](#page-85-0) on page 86
- hsrp [use-bia,](#page-86-0) on page 87
- hsrp [version](#page-87-0) 1, on page 88
- http get, on [page](#page-88-0) 89
- [human,](#page-89-0) on page 90
- [human,](#page-90-0) on page 91
- [hw-module](#page-91-0) logging onboard, on page 92
- [hw-module](#page-92-0) logging onboard, on page 93

# <span id="page-3-0"></span>**ha-policy single**

ha-policy { single-sup <hap-change> | dual-sup <sw-change> } +

## **Syntax Description**

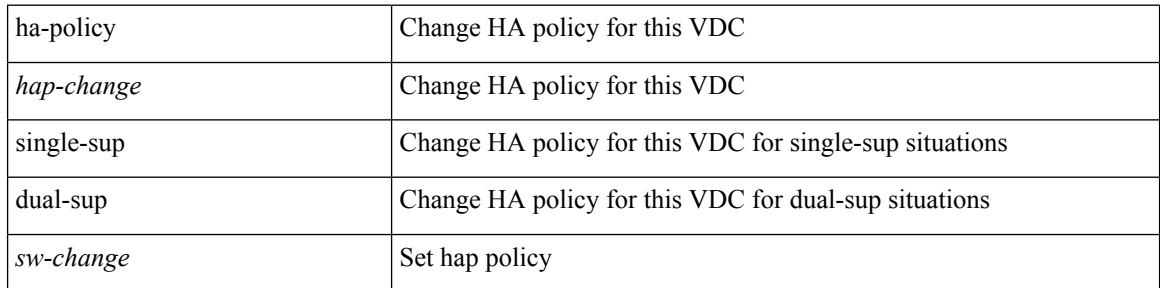

### **Command Mode**

• /exec/configure/vdc

## <span id="page-4-0"></span>**ha-stateful**

 $\overline{\phantom{a}}$ 

[no] ha-stateful

## **Syntax Description**

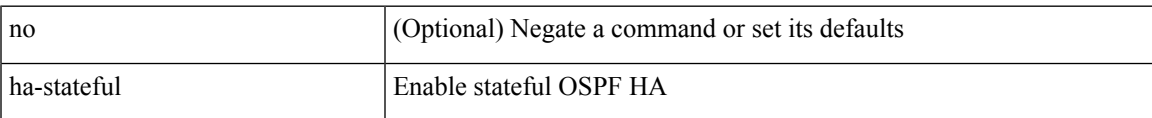

### **Command Mode**

• /exec/configure/router-ospf

# <span id="page-5-0"></span>**hardware access-list lou resource threshold**

[no] hardware access-list lou resource threshold <threshold>

### **Syntax Description**

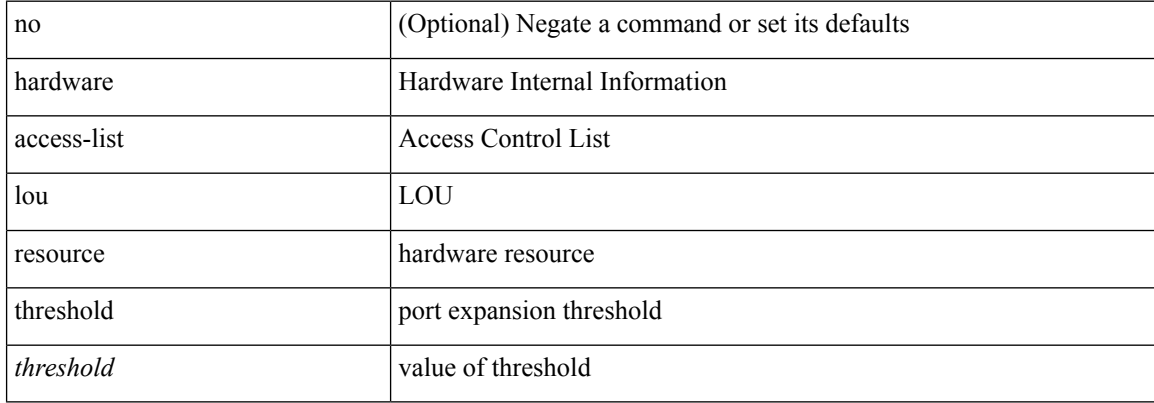

#### **Command Mode**

## <span id="page-6-0"></span>**hardware access-list module**

[no] hardware access-list { resource-pooling | resource pooling } module <module-number>

### **Syntax Description**

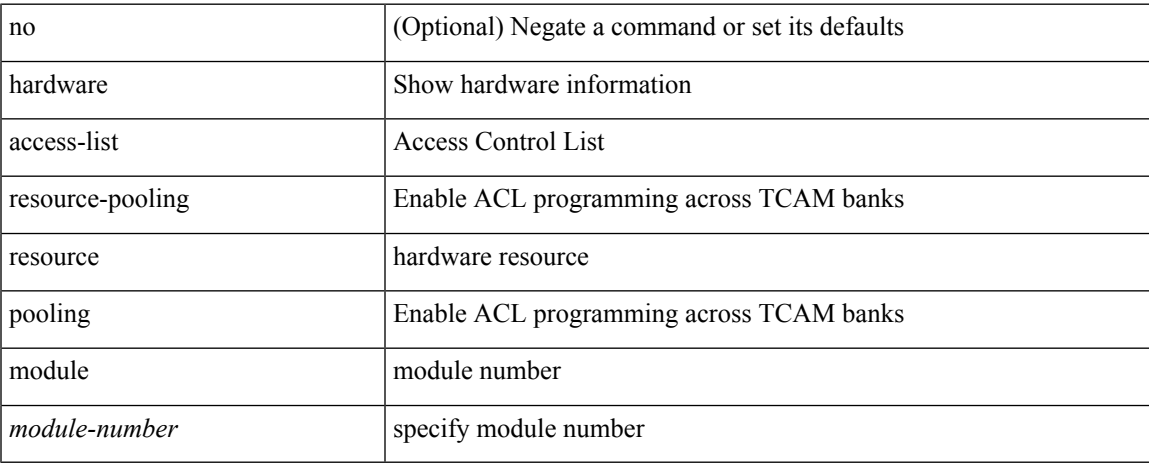

#### **Command Mode**

# <span id="page-7-0"></span>**hardware ecmp hash-offset**

[no] hardware ecmp hash-offset <value> [ concatenation ]

## **Syntax Description**

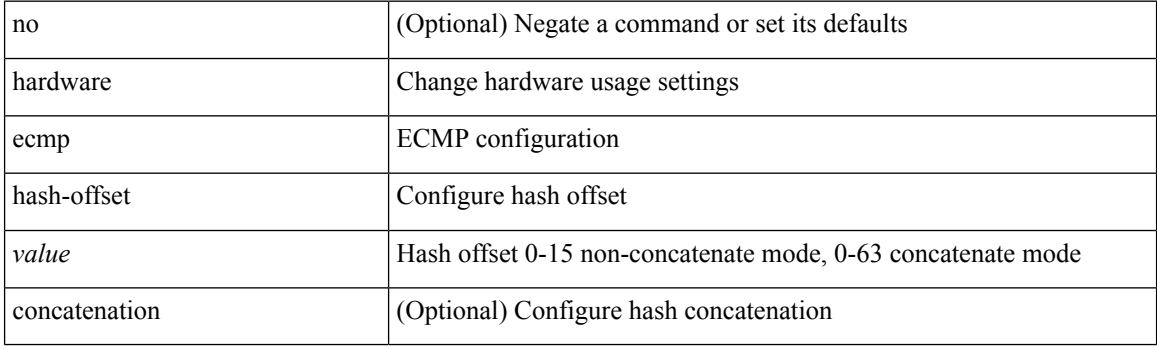

## **Command Mode**

# <span id="page-8-0"></span>**hardware ecmp hash-polynomial**

hardware ecmp hash-polynomial <poly-type> | no hardware ecmp hash-polynomial

#### **Syntax Description**

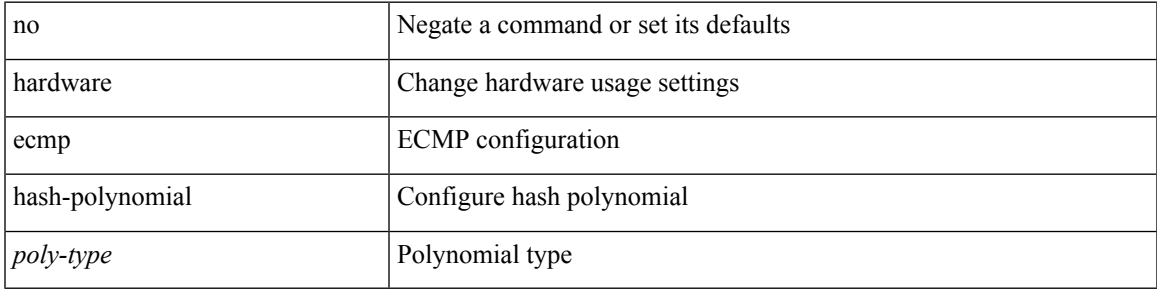

### **Command Mode**

# <span id="page-9-0"></span>**hardware ejector enable**

[no] hardware ejector enable

## **Syntax Description**

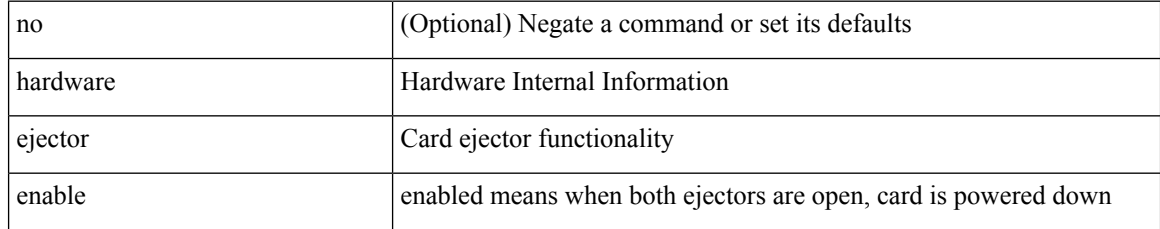

#### **Command Mode**

# <span id="page-10-0"></span>**hardware fan-zone raise-speed**

[no] hardware fan-zone <fan\_zone\_id> raise-speed <speed-to-raise>

## **Syntax Description**

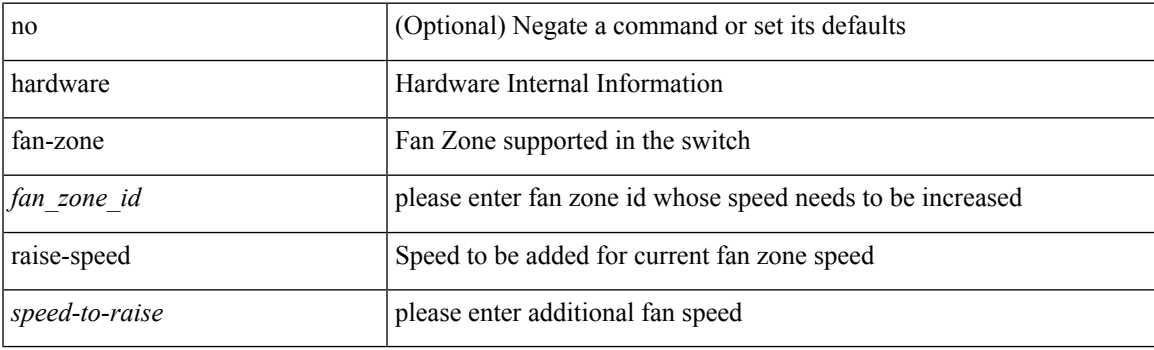

## **Command Mode**

# <span id="page-11-0"></span>**hardware forwarding funcstats clear**

hardware forwarding funcstats clear

### **Syntax Description**

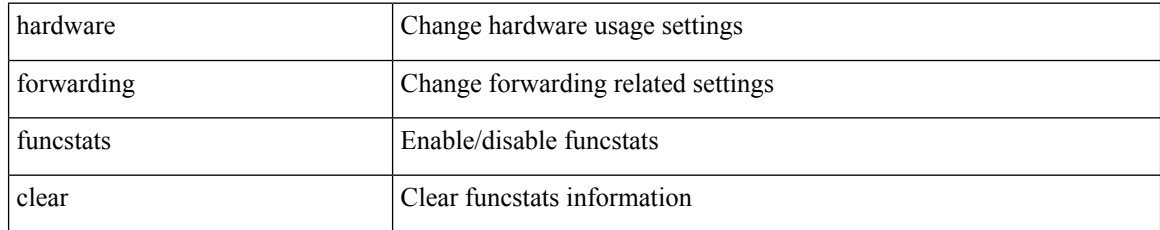

#### **Command Mode**

• /exec

# <span id="page-12-0"></span>**hardware forwarding funcstats disable**

hardware forwarding funcstats disable

## **Syntax Description**

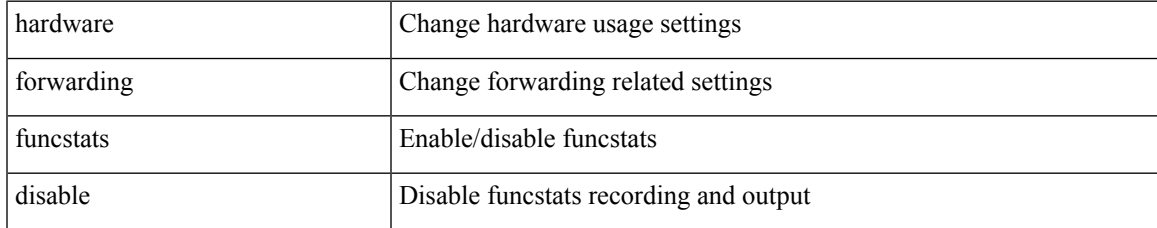

#### **Command Mode**

• /exec

# <span id="page-13-0"></span>**hardware forwarding funcstats enable**

hardware forwarding funcstats enable

### **Syntax Description**

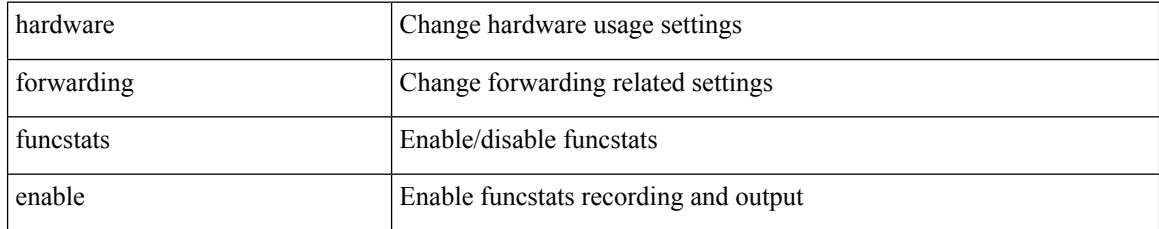

### **Command Mode**

• /exec

# <span id="page-14-0"></span>**hardware forwarding l3 resource route non-deterministic**

[no] hardware forwarding l3 resource route non-deterministic

#### **Syntax Description**

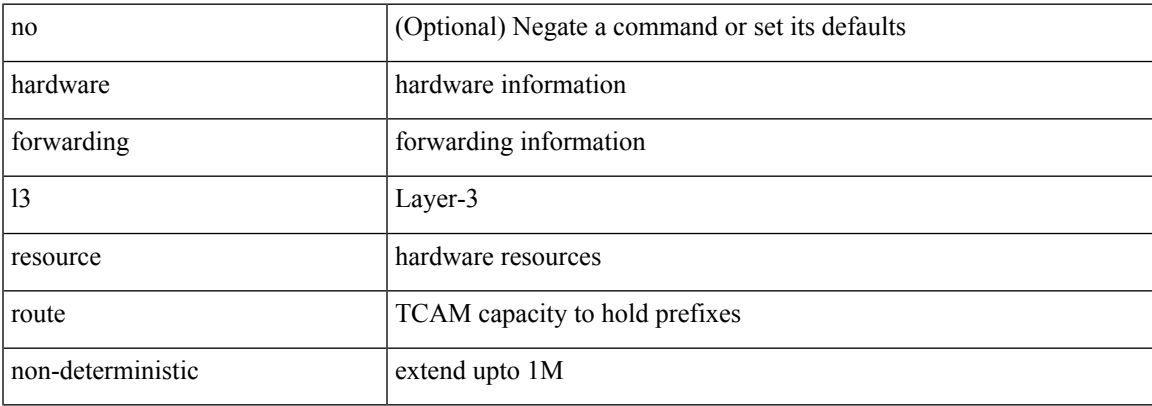

#### **Command Mode**

# <span id="page-15-0"></span>**hardware forwarding unicast trace**

[no] hardware forwarding unicast trace

#### **Syntax Description**

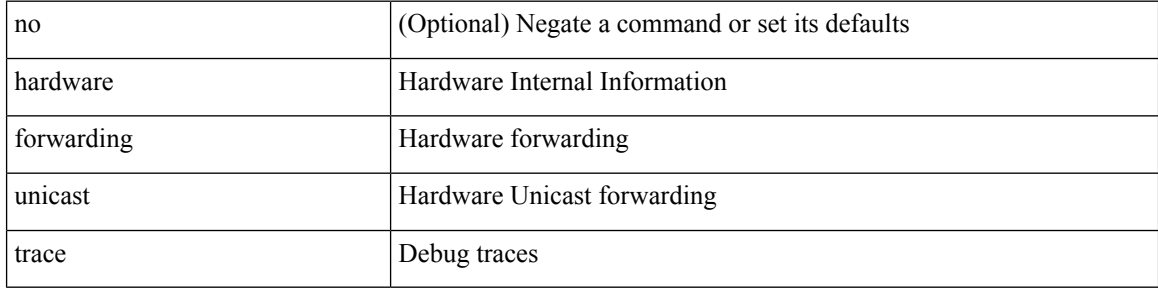

#### **Command Mode**

# <span id="page-16-0"></span>**hardware ip glean throttle**

[no] hardware ip glean throttle

### **Syntax Description**

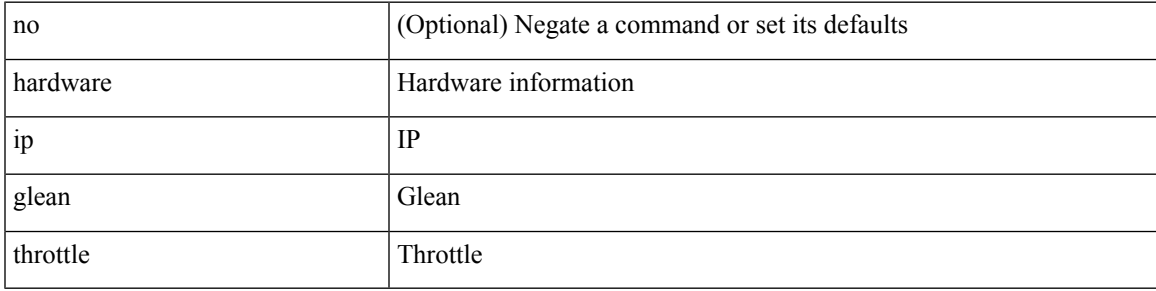

### **Command Mode**

# <span id="page-17-0"></span>**hardware ip glean throttle maximum**

{ hardware ip glean throttle maximum <count> } | { no hardware ip glean throttle maximum }

#### **Syntax Description**

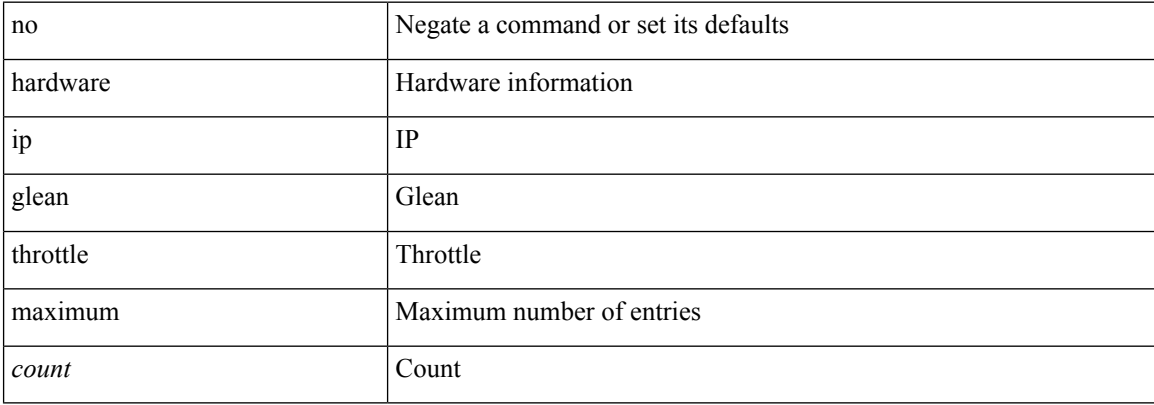

#### **Command Mode**

# <span id="page-18-0"></span>**hardware ip glean throttle timeout**

{ hardware ip glean throttle timeout <timeout-in-sec> } | { no hardware ip glean throttle timeout }

#### **Syntax Description**

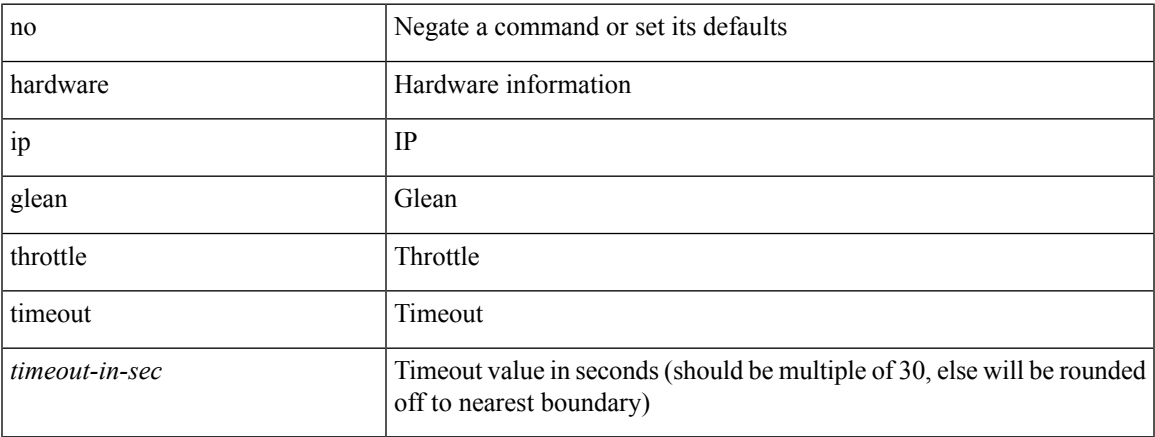

#### **Command Mode**

# <span id="page-19-0"></span>**hardware ipv6 glean throttle**

[no] hardware ipv6 glean throttle

## **Syntax Description**

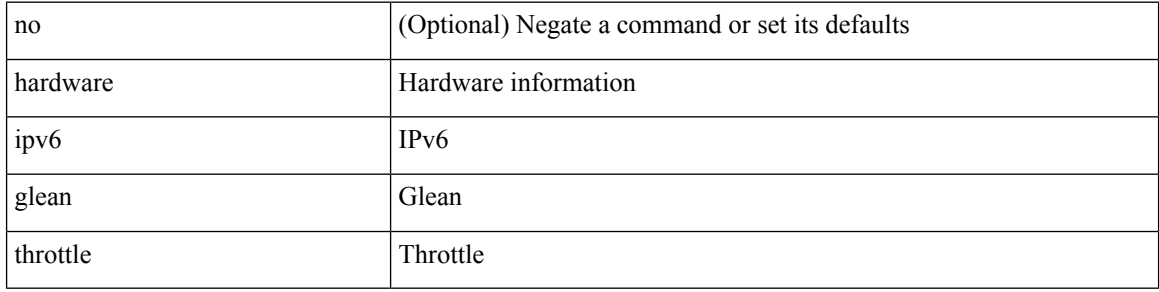

## **Command Mode**

# <span id="page-20-0"></span>**hardware ipv6 glean throttle maximum**

{ hardware ipv6 glean throttle maximum <count> } | { no hardware ipv6 glean throttle maximum }

#### **Syntax Description**

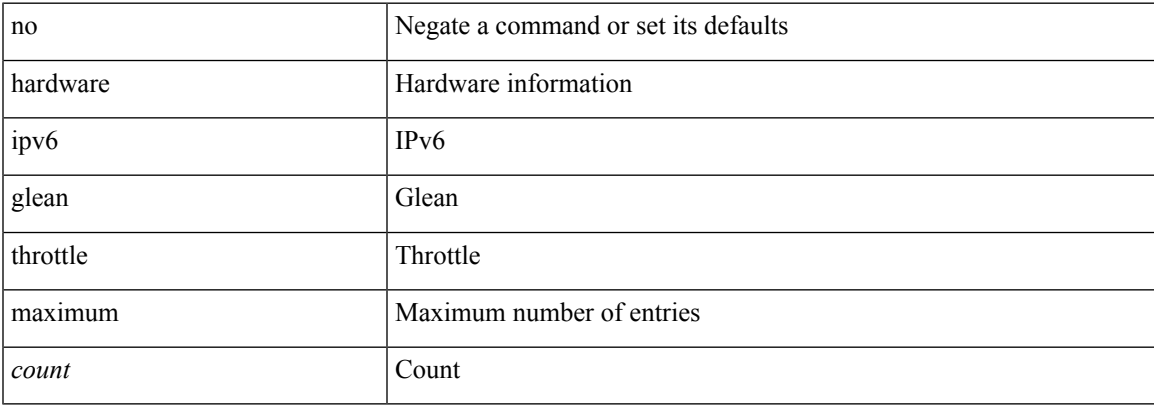

#### **Command Mode**

# <span id="page-21-0"></span>**hardware ipv6 glean throttle timeout**

{ hardware ipv6 glean throttle timeout <timeout-in-sec> } | { no hardware ipv6 glean throttle timeout }

#### **Syntax Description**

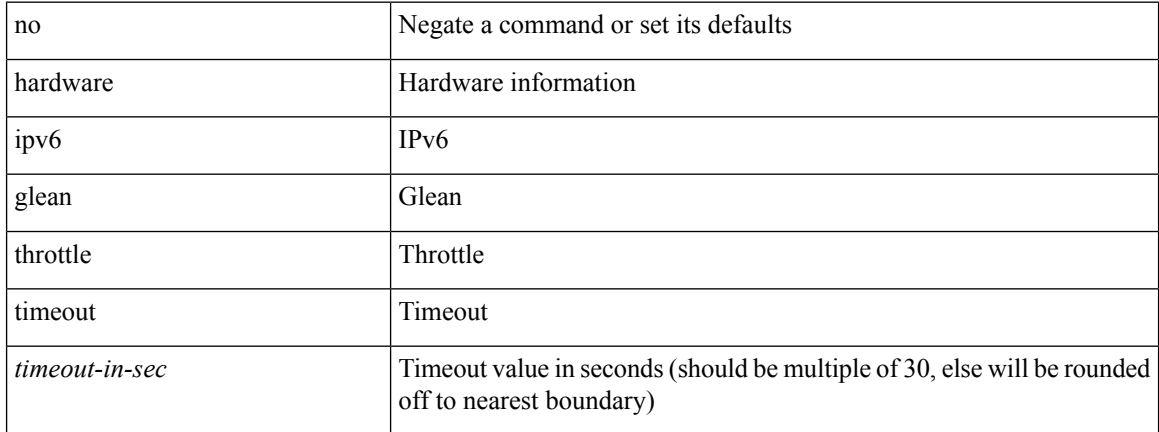

#### **Command Mode**

## <span id="page-22-0"></span>**hardware module boot-order reverse**

[no] hardware module boot-order reverse

## **Syntax Description**

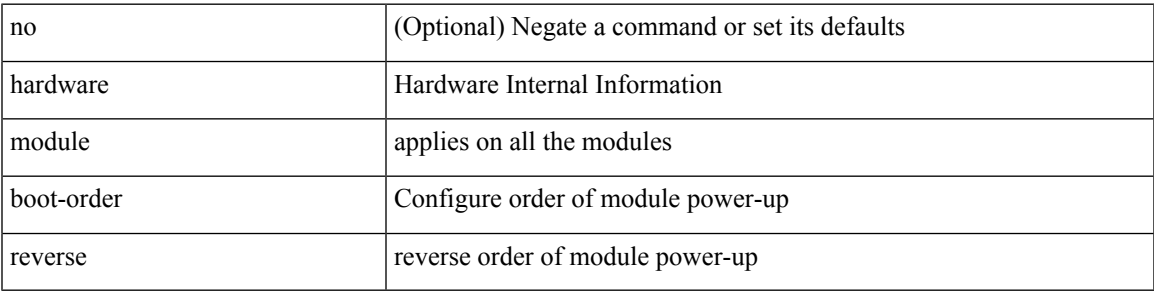

### **Command Mode**

# <span id="page-23-0"></span>**hardware profile buffer info poll-interval timer**

[no] hardware profile buffer info poll-interval [ module <module>] timer <msec>

#### **Syntax Description**

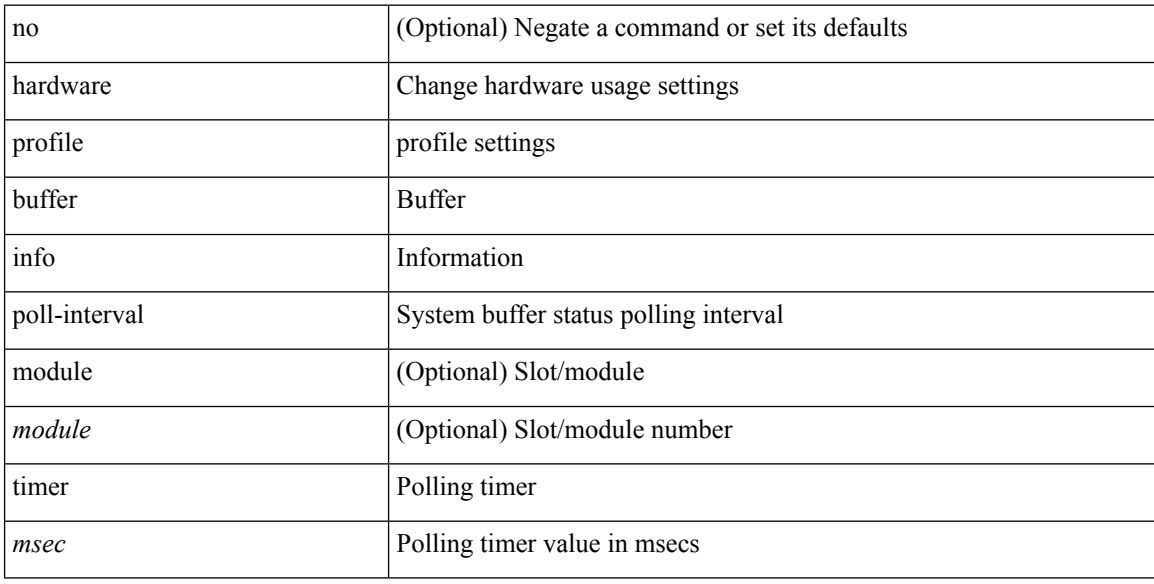

### **Command Mode**

# <span id="page-24-0"></span>**hardware profile buffer info port-threshold threshold**

[no] hardware profile buffer info port-threshold [ module <module> ] threshold <value>

#### **Syntax Description**

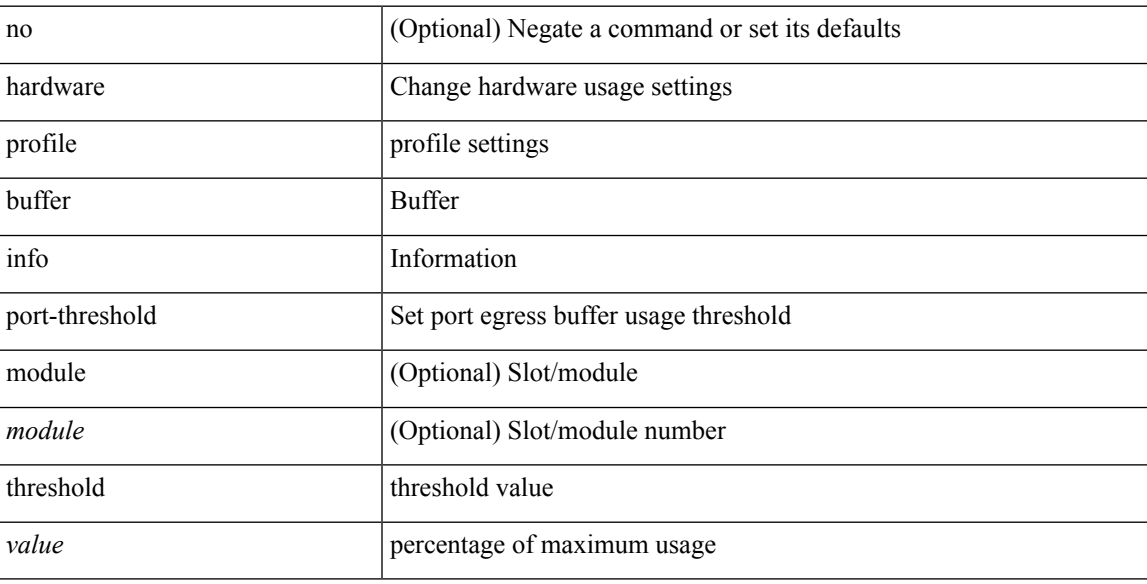

### **Command Mode**

# <span id="page-25-0"></span>**hardware profile buffer monitor unicast**

hardware profile buffer monitor { unicast | multicast } [ internal ] [ sampling <sampling> ] [ threshold <threshold> ] [ interface <intf-num> | sclass <sclass> ] | no hardware profile buffer monitor

### **Syntax Description**

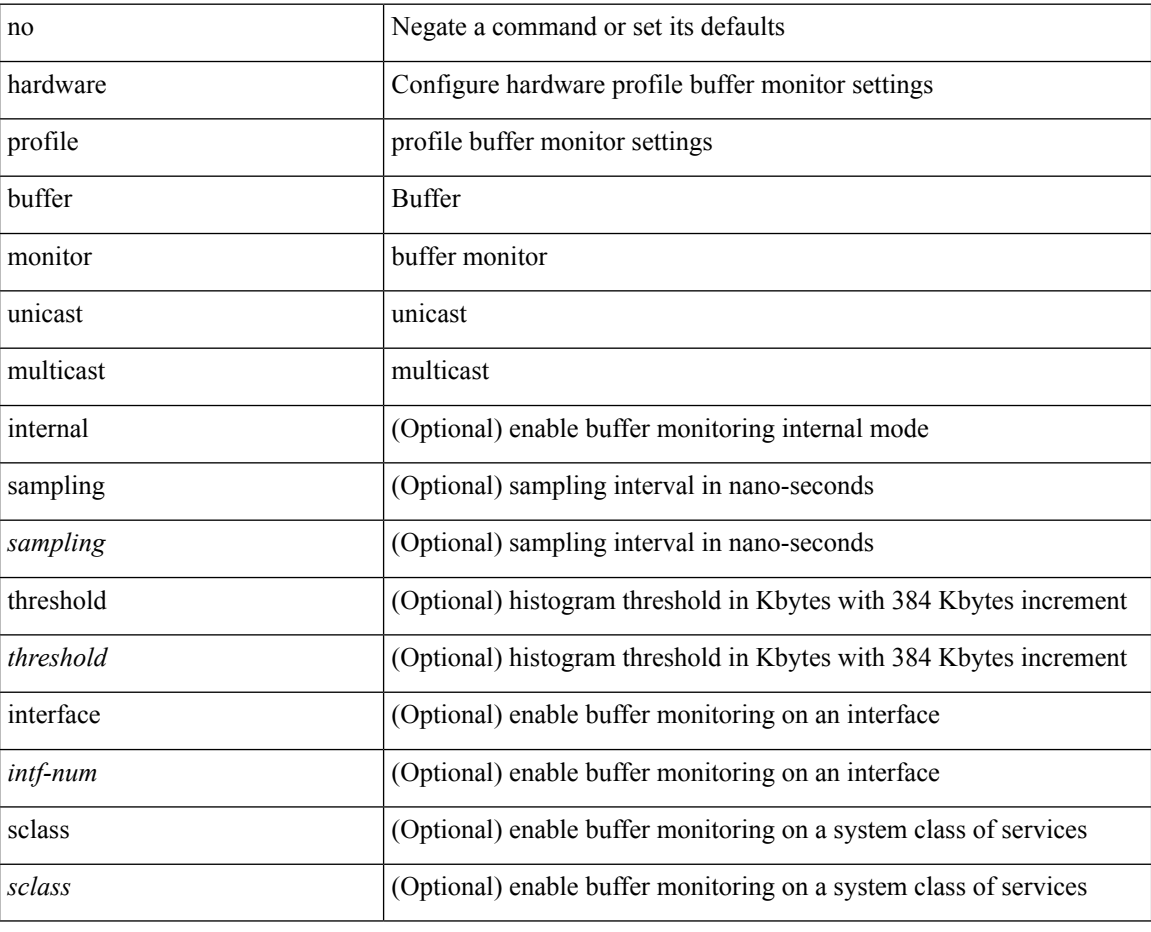

#### **Command Mode**

# <span id="page-26-0"></span>**hardware profile ecmp auto-recovery threshold**

hardware profile ecmp auto-recovery threshold <percentage> | no hardware profile ecmp auto-recovery threshold

### **Syntax Description**

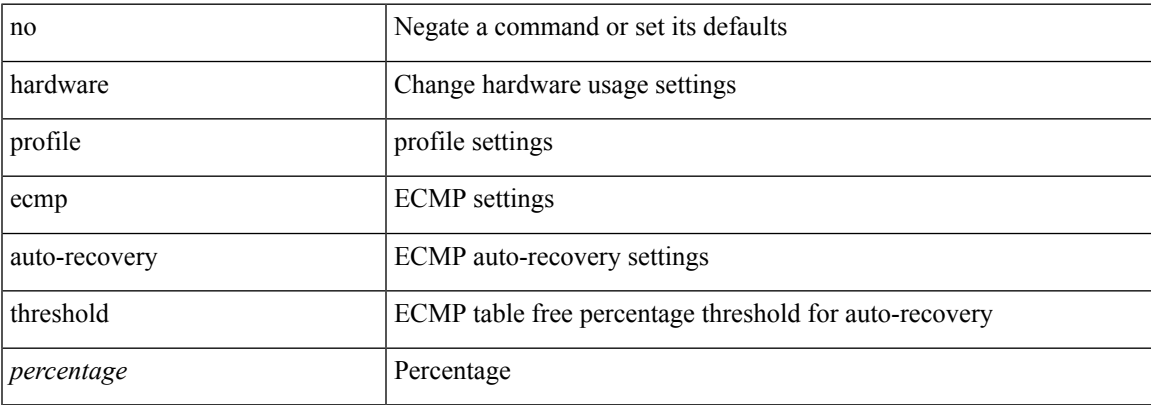

#### **Command Mode**

# <span id="page-27-0"></span>**hardware profile ecmp resilient**

[no] hardware profile ecmp resilient

## **Syntax Description**

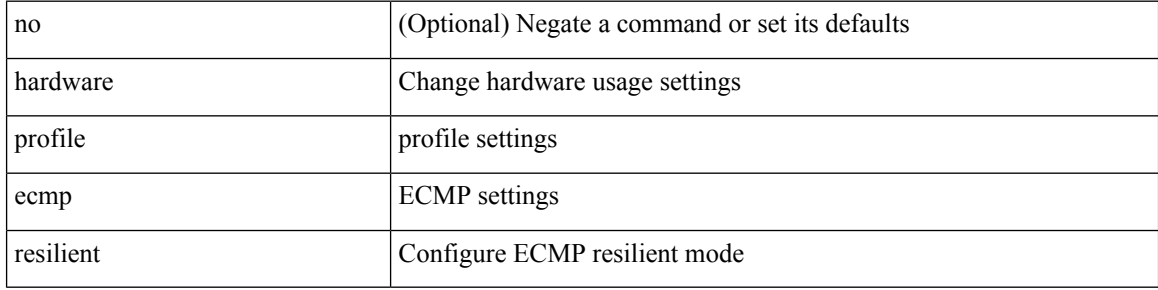

### **Command Mode**

# <span id="page-28-0"></span>**hardware profile front portmode**

hardware profile front portmode <port-mode> | no hardware profile front portmode

#### **Syntax Description**

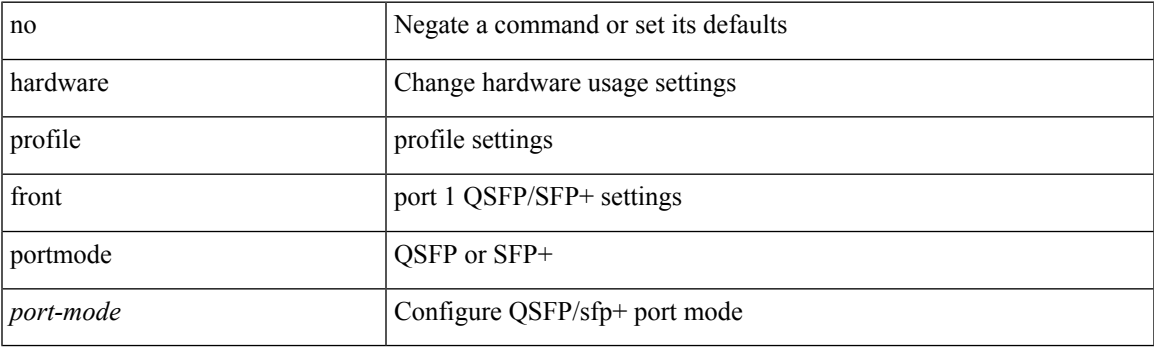

## **Command Mode**

# <span id="page-29-0"></span>**hardware profile ipv6 alpm carve-value**

[no] hardware profile ipv6 alpm carve-value <ipv6\_alpm\_carve\_value>

### **Syntax Description**

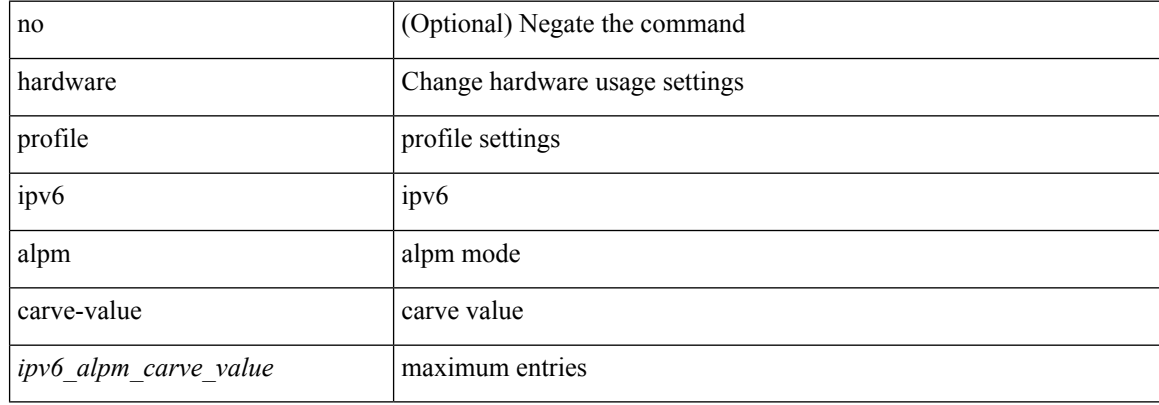

#### **Command Mode**

# <span id="page-30-0"></span>**hardware profile ipv6 lpm-entries maximum**

[no] hardware profile ipv6 lpm-entries maximum <ipv6\_lpm\_max\_entry>

## **Syntax Description**

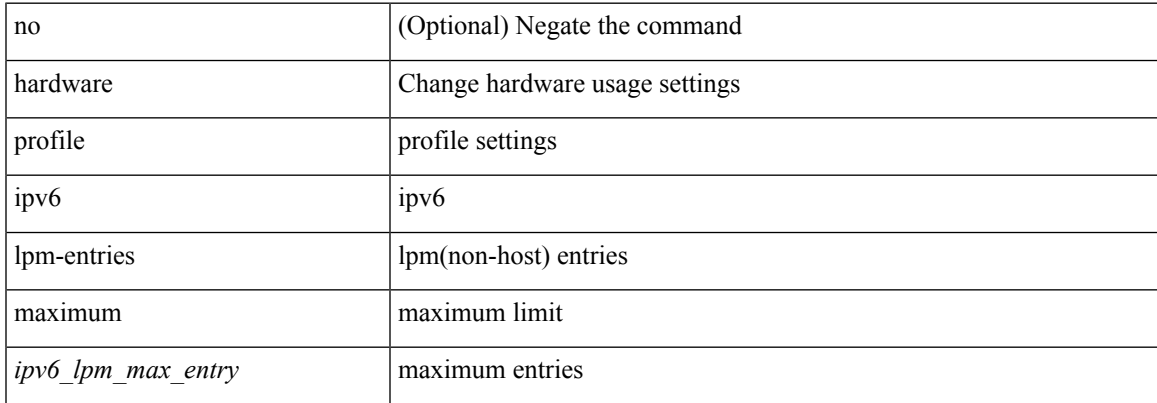

#### **Command Mode**

# <span id="page-31-0"></span>**hardware profile multicast max-limit**

{ hardware profile multicast max-limit <mcast-ent> } | { no hardware profile multicast max-limit }

#### **Syntax Description**

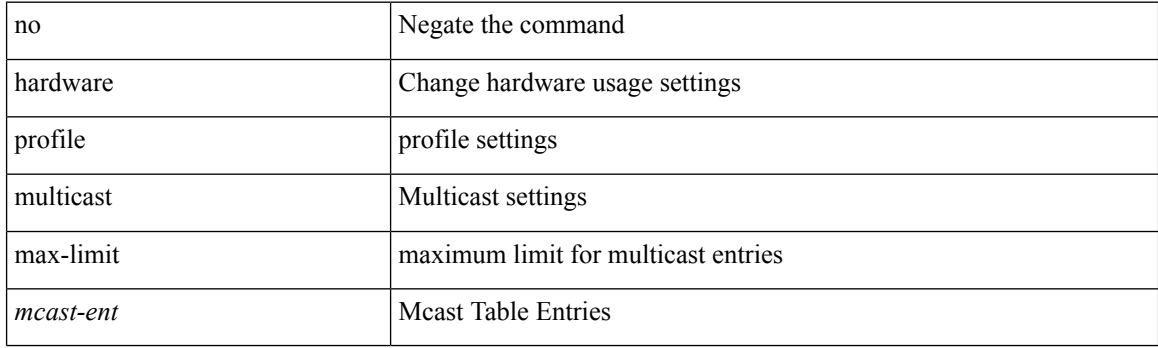

### **Command Mode**

# <span id="page-32-0"></span>**hardware profile multicast prefer-source-tree**

[no] hardware profile multicast prefer-source-tree [ eternity [ limit <max-limit> ] ]

#### **Syntax Description**

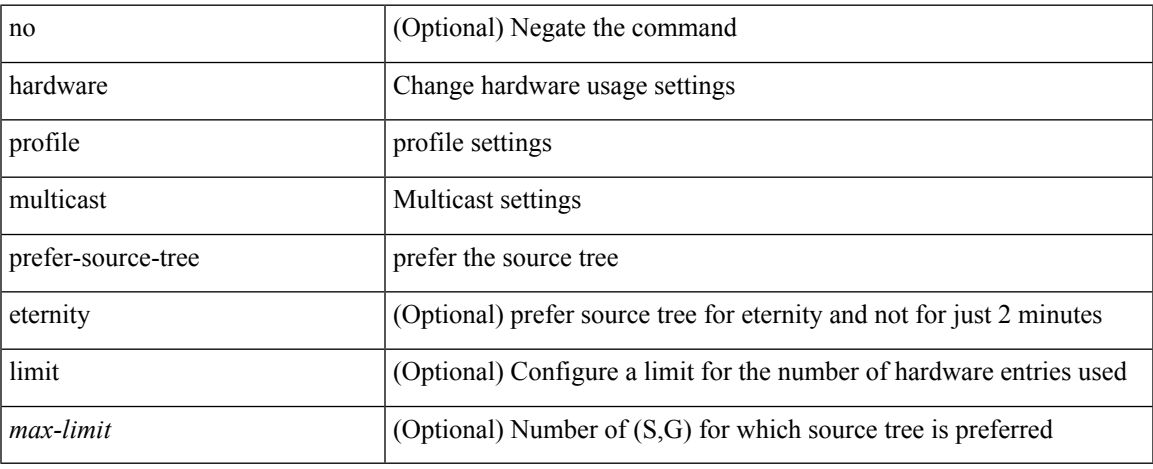

#### **Command Mode**

# <span id="page-33-0"></span>**hardware profile multicast rpf-check-optimization**

{ hardware profile multicast rpf-check-optimization } | { no hardware profile multicast rpf-check-optimization }

#### **Syntax Description**

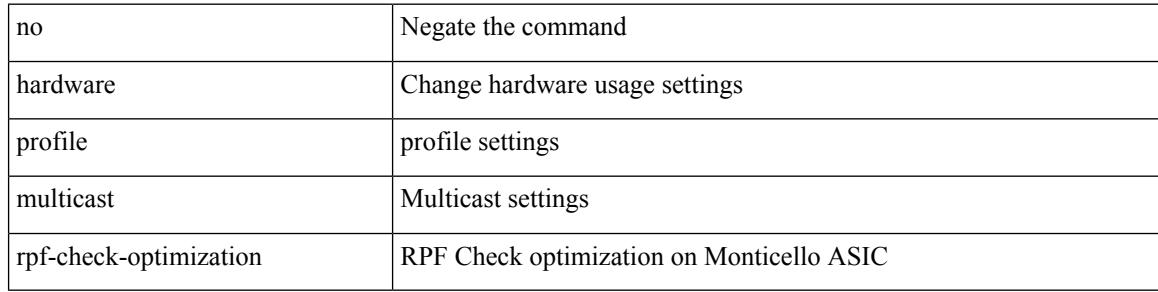

#### **Command Mode**

# <span id="page-34-0"></span>**hardware profile multicast service-reflect port**

{ hardware profile multicast service-reflect port <port-num> } | { no hardware profile multicast service-reflect }

#### **Syntax Description**

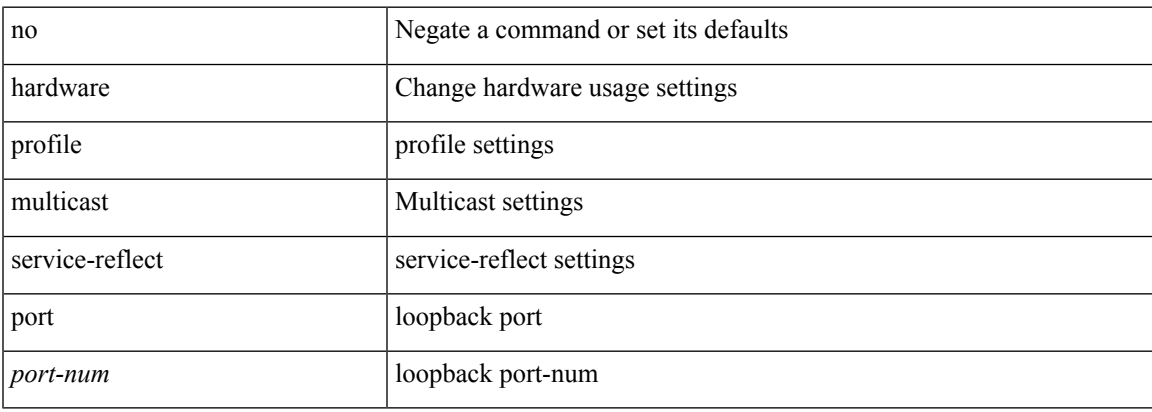

#### **Command Mode**

# <span id="page-35-0"></span>**hardware profile multicast syslog-threshold**

 $\lceil$  hardware profile multicast syslog-threshold  $<$  percentage $>$ 

#### **Syntax Description**

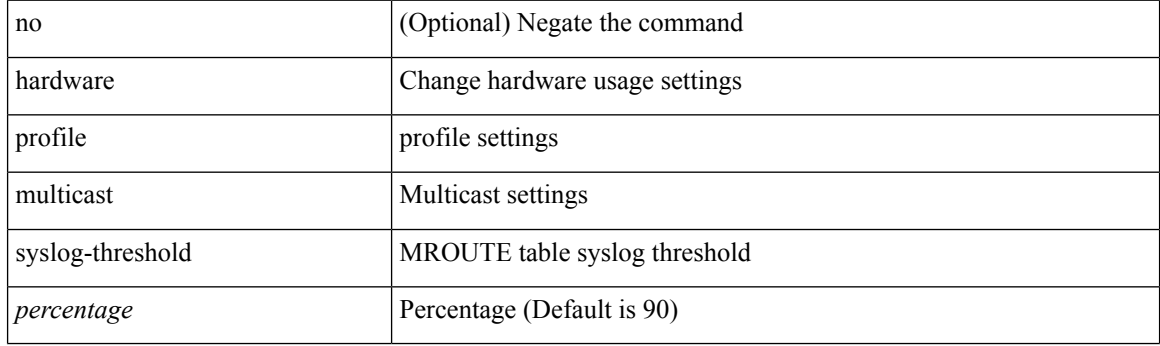

### **Command Mode**
## **hardware profile openflow**

[no] hardware profile { openflow [ agent default { drop | normal } ] | { tap-aggregation [ l2drop ] } }

#### **Syntax Description**

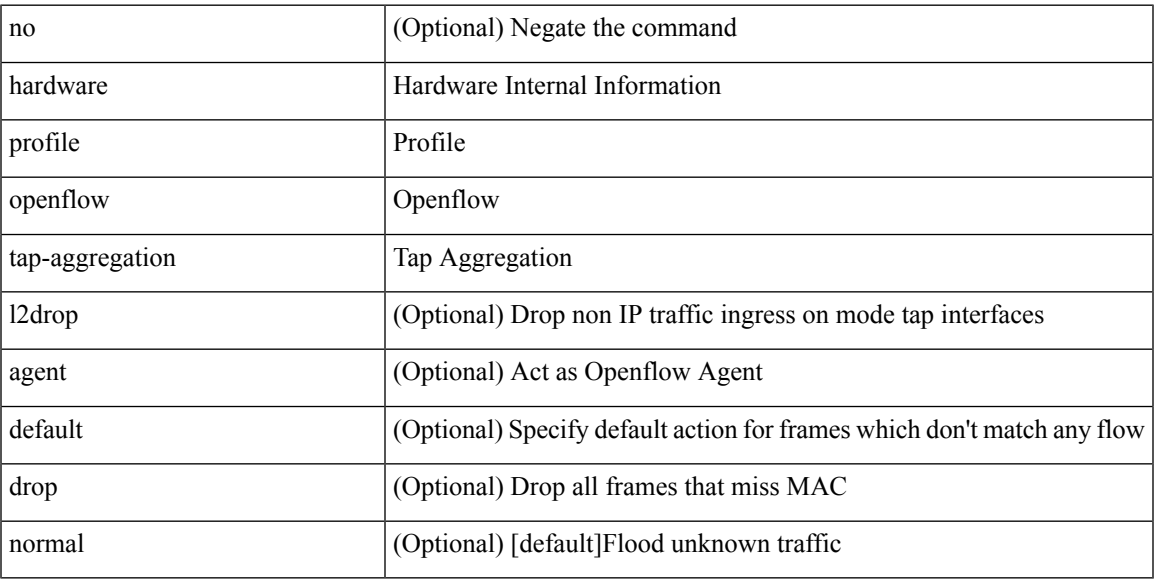

#### **Command Mode**

# **hardware profile pbr skip-selfip**

[no] hardware profile pbr skip-selfip

#### **Syntax Description**

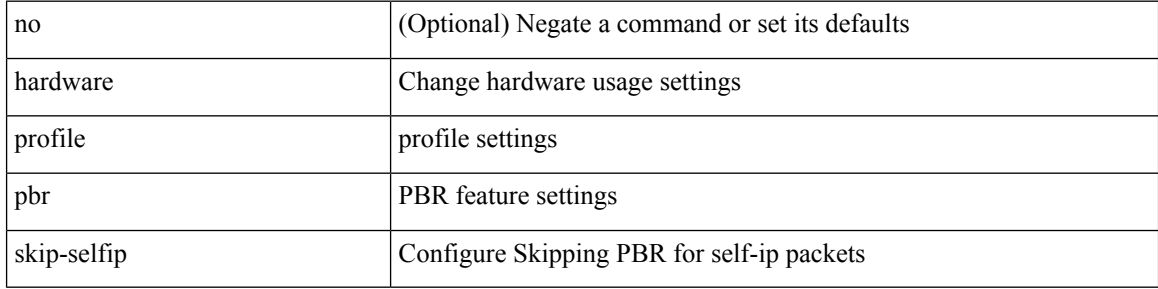

#### **Command Mode**

### **hardware profile pfc mmu buffer-reservation**

[no] hardware profile pfc mmu buffer-reservation <percentage>

#### **Syntax Description**

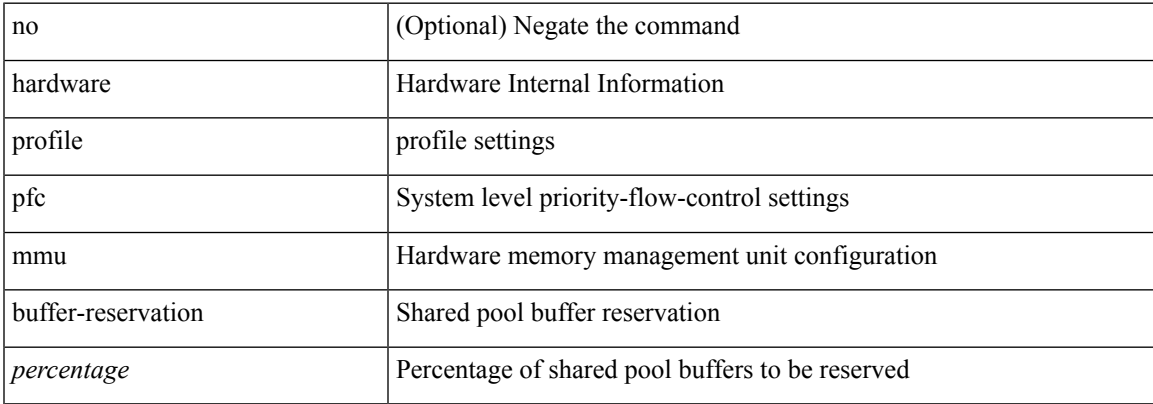

#### **Command Mode**

# **hardware profile portmode**

{ hardware profile portmode <port-mode> [ 2-tuple ] } | no hardware profile portmode

#### **Syntax Description**

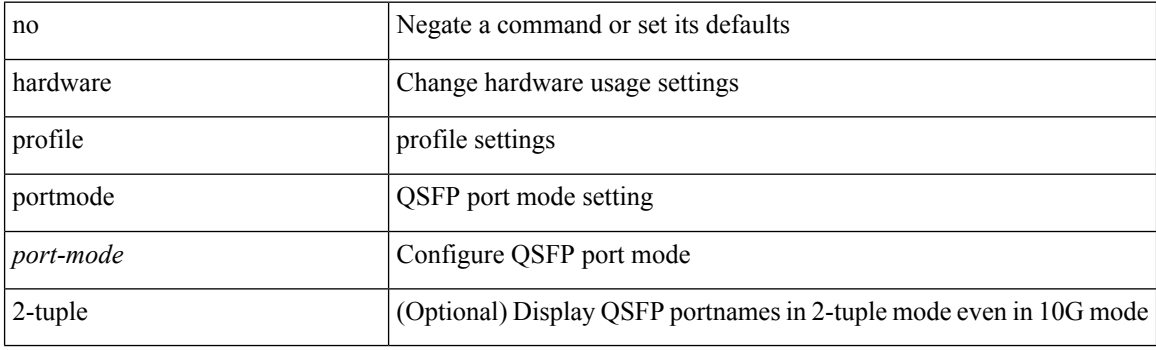

#### **Command Mode**

## **hardware profile tcam ipv6-sup-tcam match-inner**

{ hardware profile tcam ipv6-sup-tcam match-inner } | { no hardware profile tcam ipv6-sup-tcam match-inner }

#### **Syntax Description**

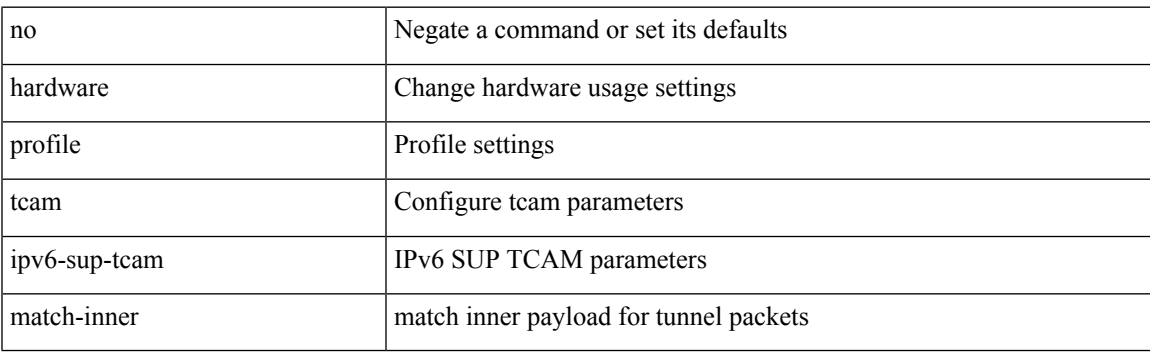

**Command Mode**

## **hardware profile tcam region**

[no] hardware profile tcam region { <tcam\_compat\_type> <tcam\_compat\_size> | ifacl <tcam\_compat\_size> [ double-wide ] | nat <tcam\_compat\_size> }

#### **Syntax Description**

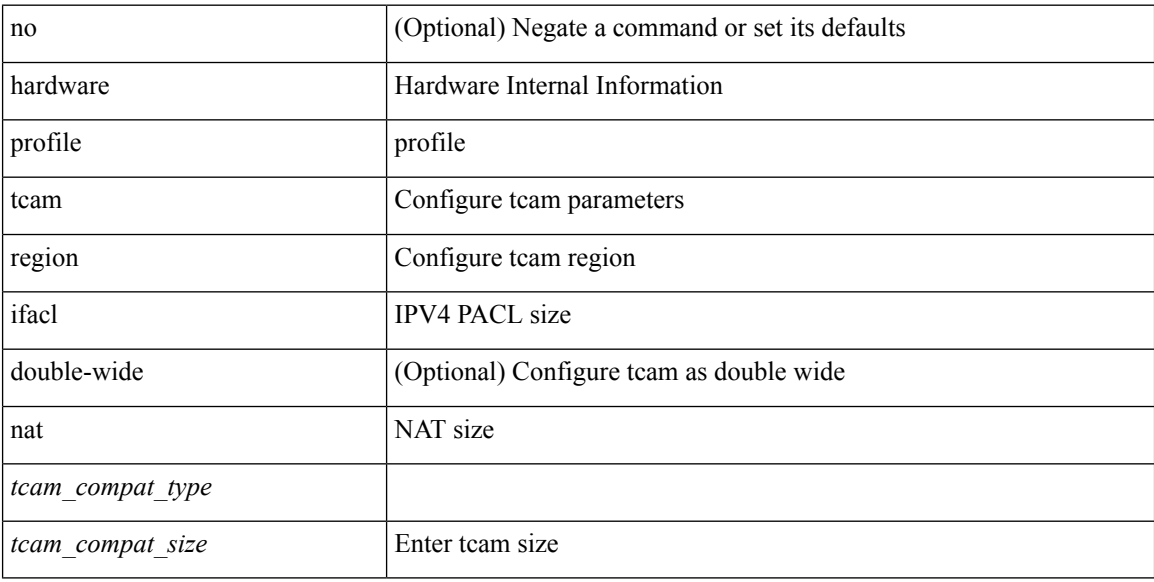

#### **Command Mode**

### **hardware profile tcam region span qualify udf**

[no] hardware profile tcam region span qualify udf  $\{\leq \text{udf\_name}\geq \}$  +

#### **Syntax Description**

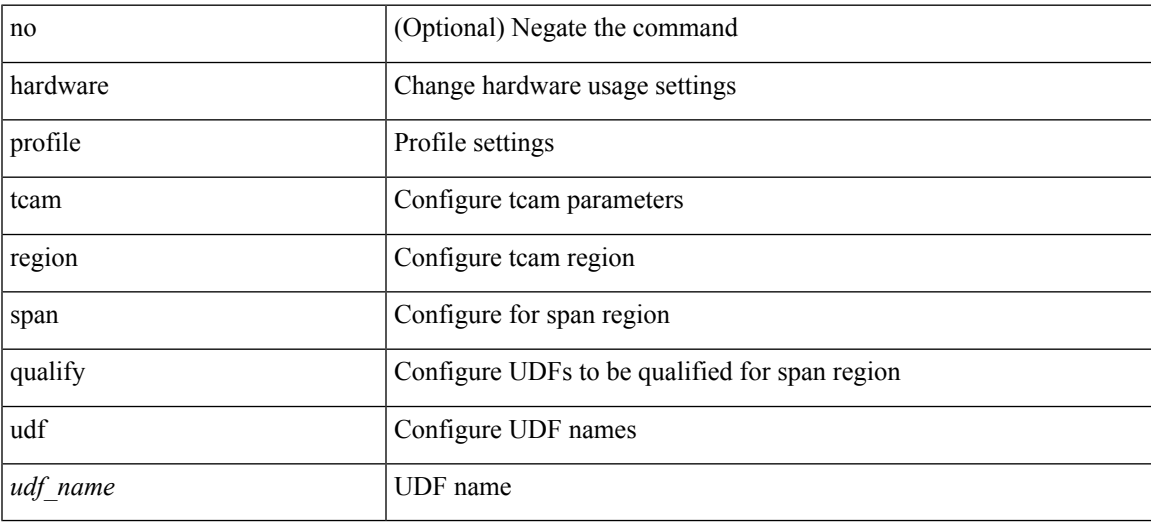

#### **Command Mode**

## **hardware profile tcam region spanv6-l2 qualify udf**

[no] hardware profile tcam region spanv6-l2 qualify udf  $\{$  <udf\_name> $\}$  +

#### **Syntax Description**

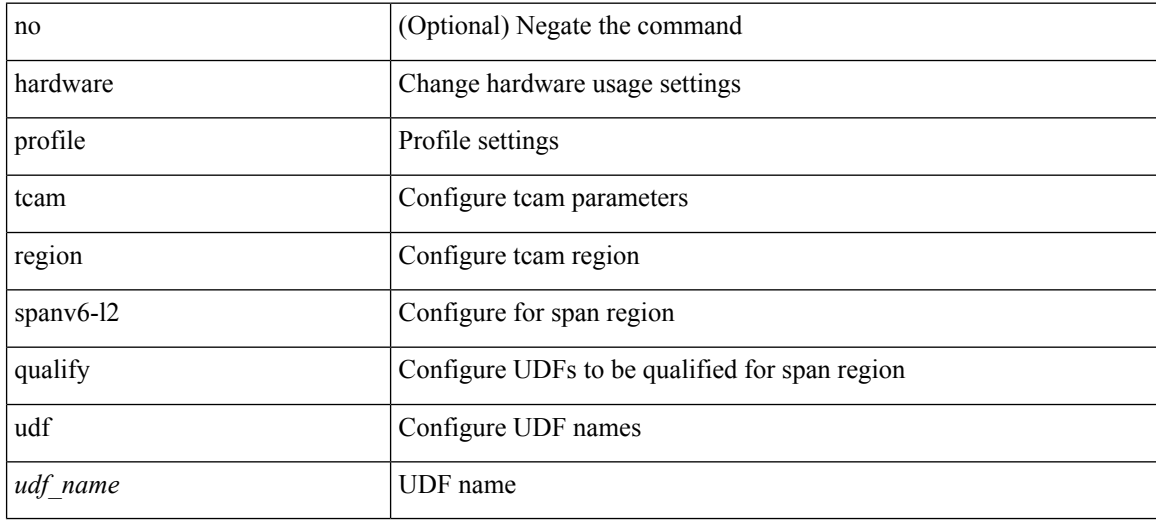

#### **Command Mode**

### **hardware profile tcam region spanv6 qualify udf**

[no] hardware profile tcam region spanv6 qualify udf  $\{$  <udf\_name>  $\}$  +

#### **Syntax Description**

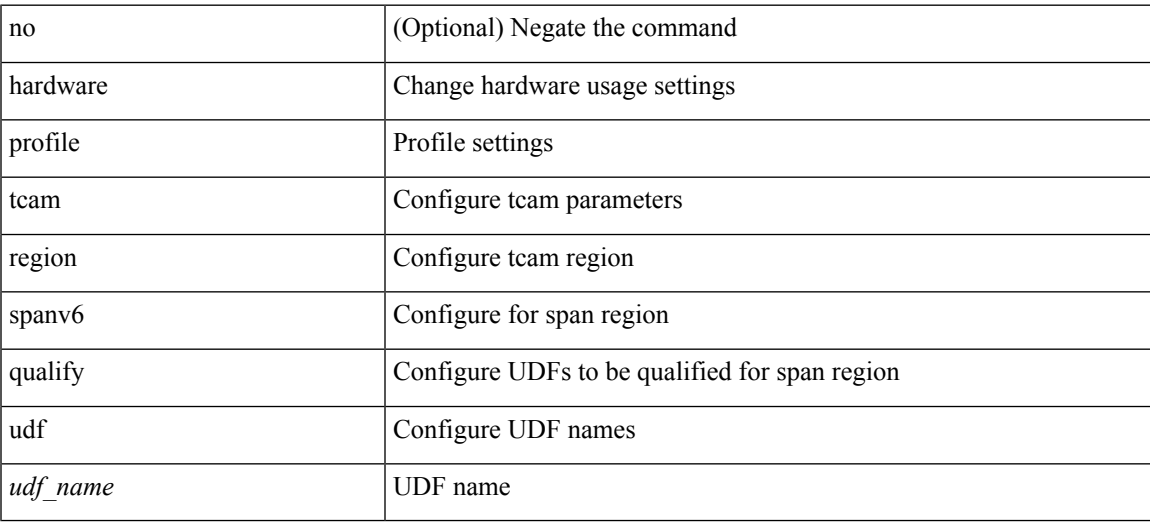

#### **Command Mode**

### **hardware profile tcam syslog-threshold**

{ hardware profile tcam syslog-threshold <percentage> } | { no hardware profile tcam syslog-threshold }

#### **Syntax Description**

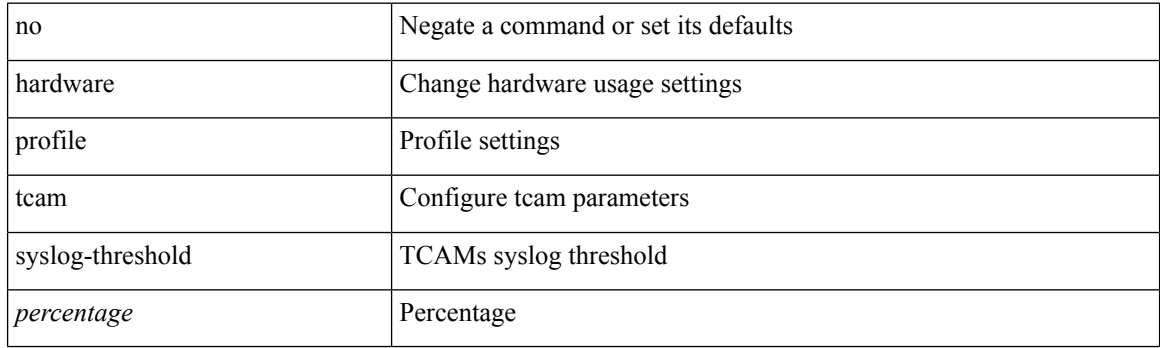

#### **Command Mode**

### **hardware profile ucast6 lpm-65-to-127-max-limit**

{ hardware profile ucast6 lpm-65-to-127-max-limit <unicast-ent> } | { no hardware profile ucast6 lpm-65-to-127-max-limit }

#### **Syntax Description**

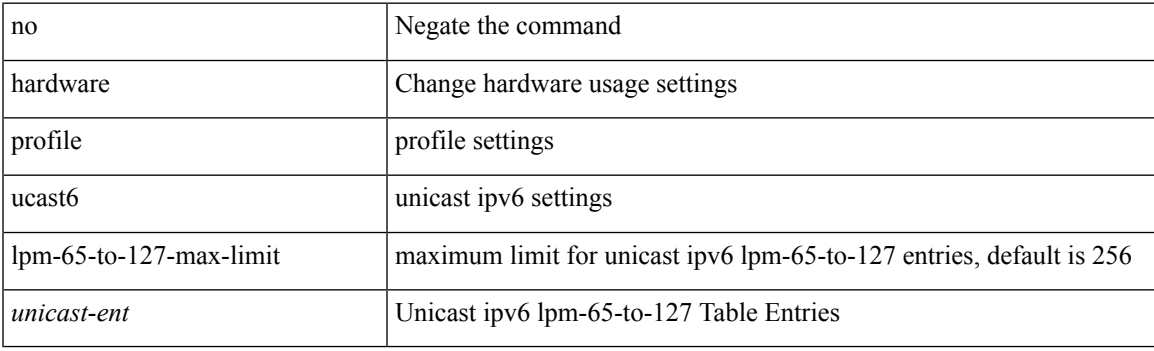

#### **Command Mode**

### **hardware profile ucast6 max-limit**

{ hardware profile ucast6 max-limit <unicast-ent> } | { no hardware profile ucast6 max-limit }

#### **Syntax Description**

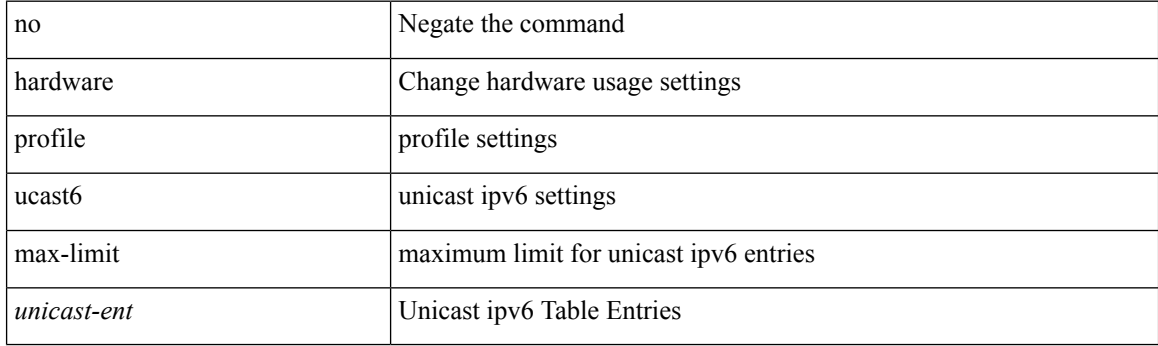

#### **Command Mode**

## **hardware profile unicast enable-host-ecmp**

[no] hardware profile unicast enable-host-ecmp [ arp-nd  $\vert$  [ ipv4 [ arp ] ]  $\vert$  [ ipv6 [ nd ] ] ]

#### **Syntax Description**

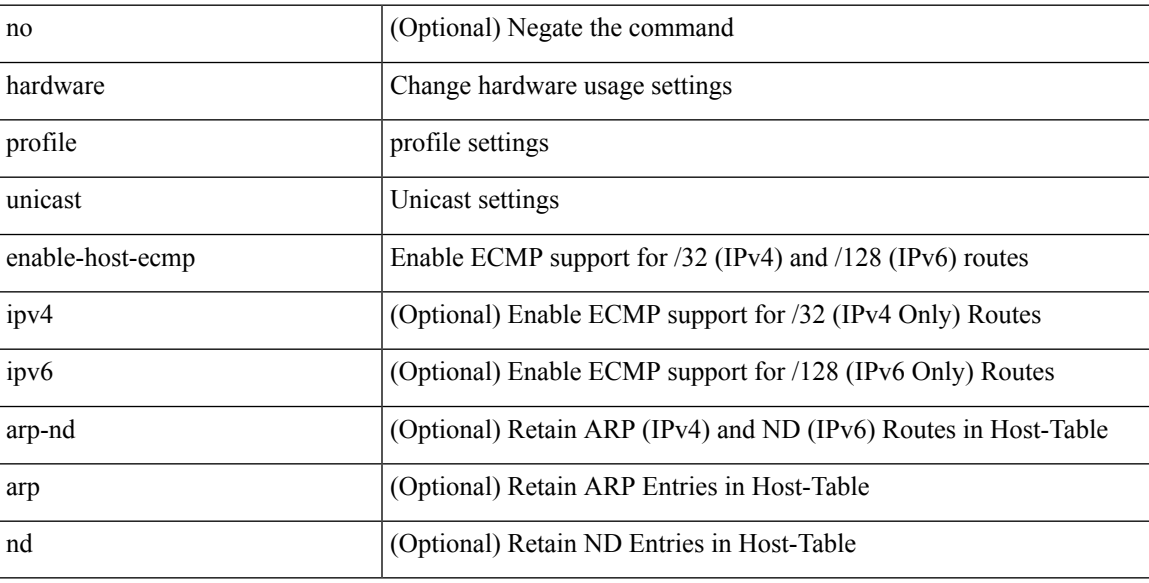

#### **Command Mode**

### **hardware profile unicast syslog-threshold**

{ hardware profile unicast syslog-threshold <percentage> } | { no hardware profile unicast syslog-threshold }

#### **Syntax Description**

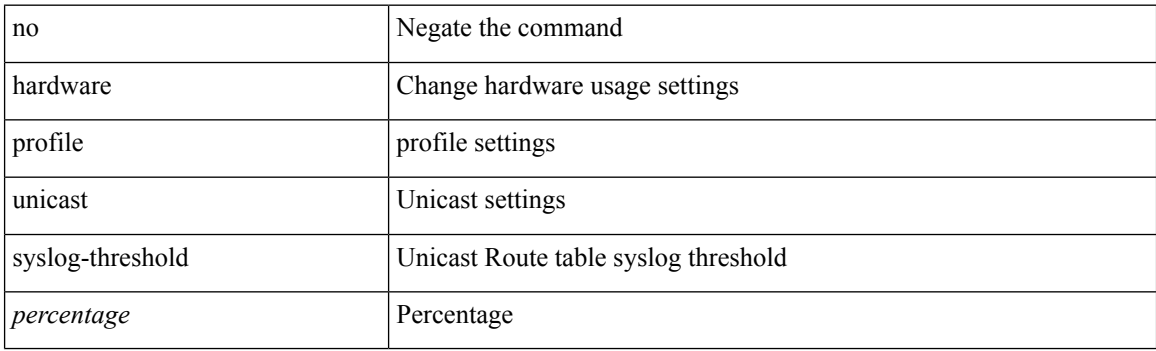

#### **Command Mode**

# **hardware qos pfc mc-drop**

[no] hardware qos pfc mc-drop

#### **Syntax Description**

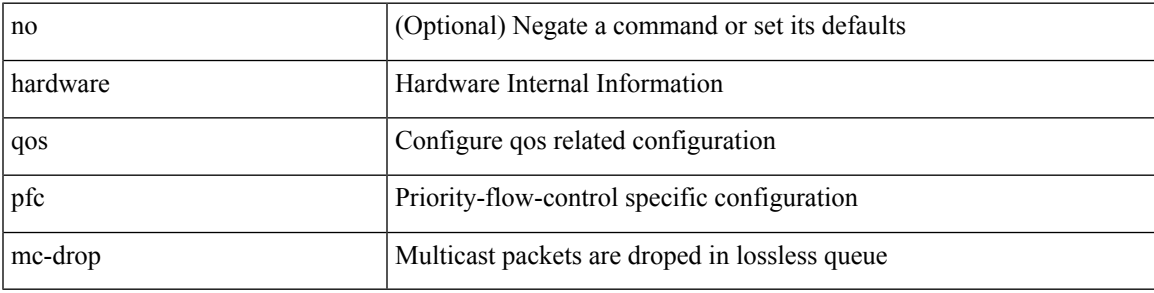

#### **Command Mode**

## **hardware sample-redirect module redirect-interface**

hardware sample-redirect module <num> redirect-interface <interface>

#### **Syntax Description**

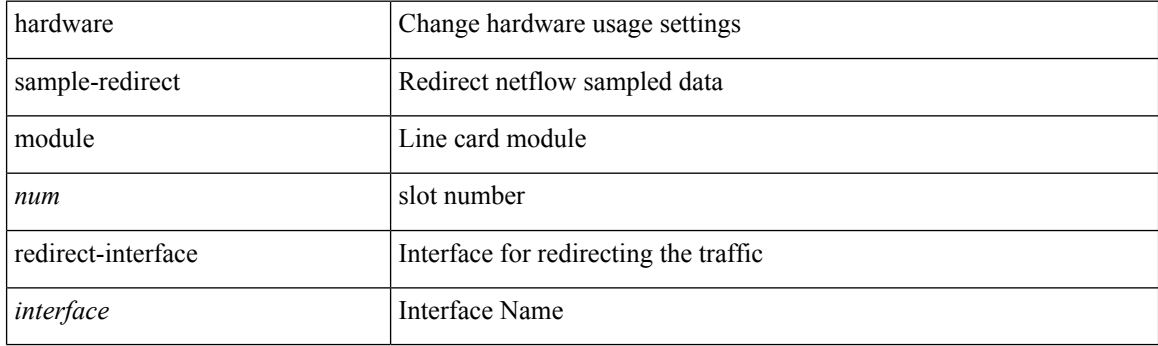

**Command Mode**

### **head**

 $\mathbf{l}$ 

 $\mid$ head [ -n <lines> ]

### **Syntax Description**

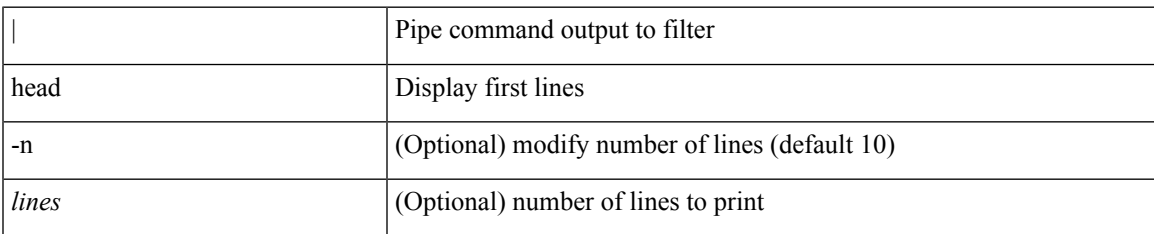

#### **Command Mode**

• /output

### **hello-interval**

 $\{ \{ \text{hello-interval} \leq \text{interval} \} \}$  {  $\{ \text{no hello-interval} \leq \text{interval} \}$  }

#### **Syntax Description**

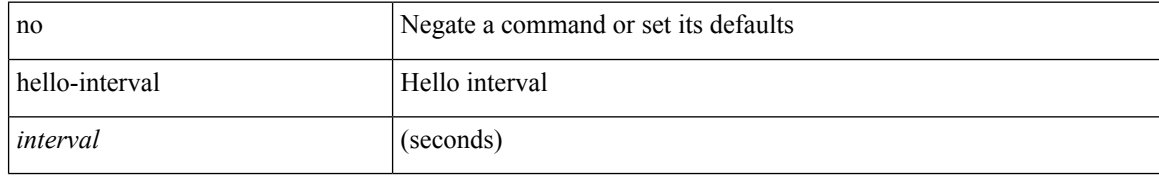

#### **Command Mode**

• /exec/configure/router-ospf/vrf/router-ospf-slink

### **hello-interval**

 $\{ \{ \text{hello-interval} \leq \text{interval} > \} | \{ \text{no hello-interval} \leq \text{interval} > \} \}$ 

#### **Syntax Description**

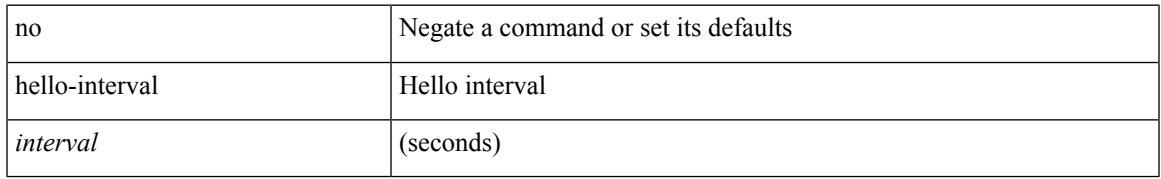

#### **Command Mode**

• /exec/configure/router-ospf/router-ospf-vlink /exec/configure/router-ospf/vrf/router-ospf-vlink

### **hello-interval**

 $\{ \{ \text{hello-interval} \leq \text{interval} \} \}$  { no hello-interval [  $\{ \text{interval} >$  ]  $\}$  }

#### **Syntax Description**

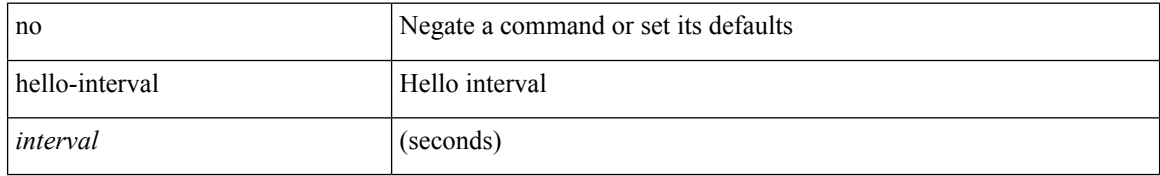

#### **Command Mode**

• /exec/configure/router-ospf3/router-ospf3-vlink /exec/configure/router-ospf3/vrf/router-ospf3-vlink

### **hex**

 $\mathbf{l}$ 

hex <expr>

### **Syntax Description**

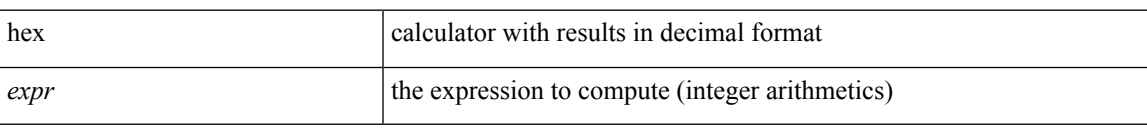

#### **Command Mode**

{ no | default } history { { buckets-kept } | { distributions-of-statistics-kept } | { enhanced [ interval [ <interval-seconds> [ buckets [ <num-buckets> ] ] ] } | { filter } | { hours-of-statistics-kept } | { lives-kept } | { statistics-distribution-interval } }

#### **Syntax Description**

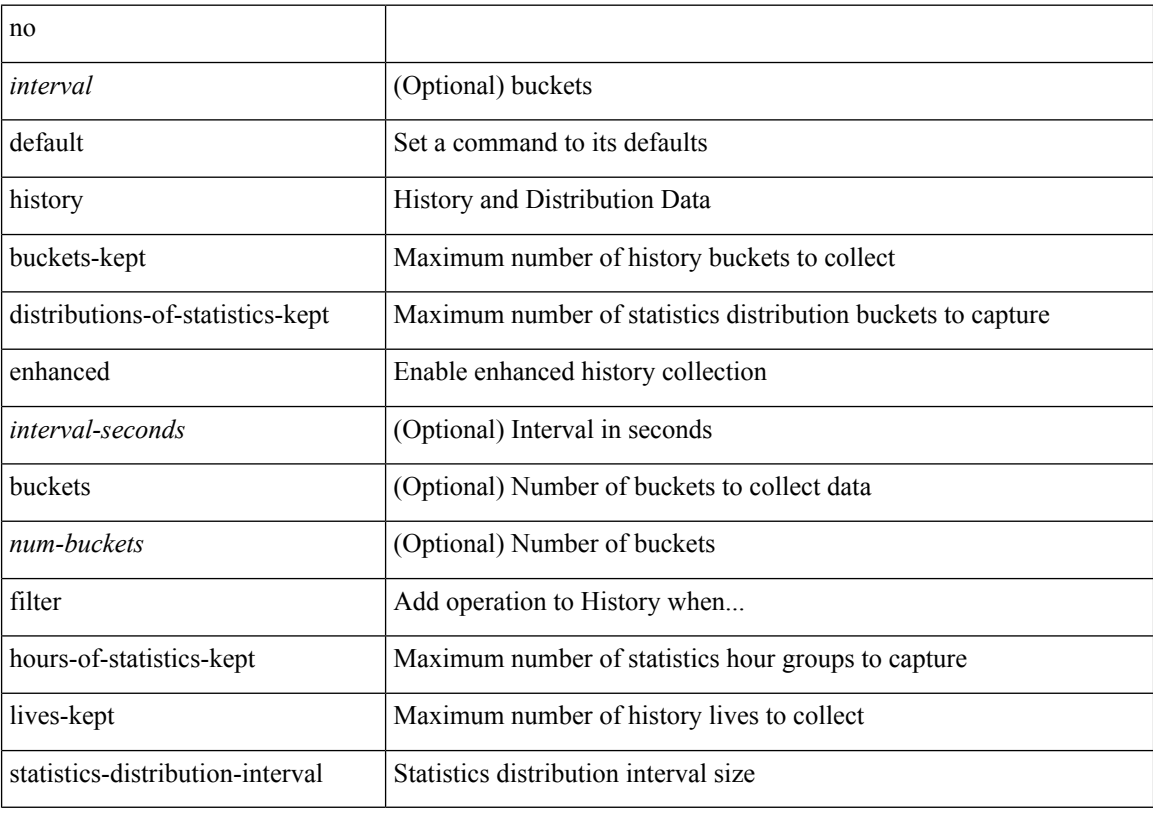

#### **Command Mode**

• /exec/configure/ip-sla/udp /exec/configure/ip-sla/tcp /exec/configure/ip-sla/icmpEcho

history { { buckets-kept <num-buckets-kept> } | { distributions-of-statistics-kept <num-dist-stats> } | { enhanced [interval [<interval-seconds> [buckets [<num-buckets> ] ] ] } | { filter { all | failures | none | overThreshold } } | { hours-of-statistics-kept <num-hours-of-stats> } | { lives-kept <life-size-value> } | { statistics-distribution-interval <dist-interval>  $}$ 

#### **Syntax Description**

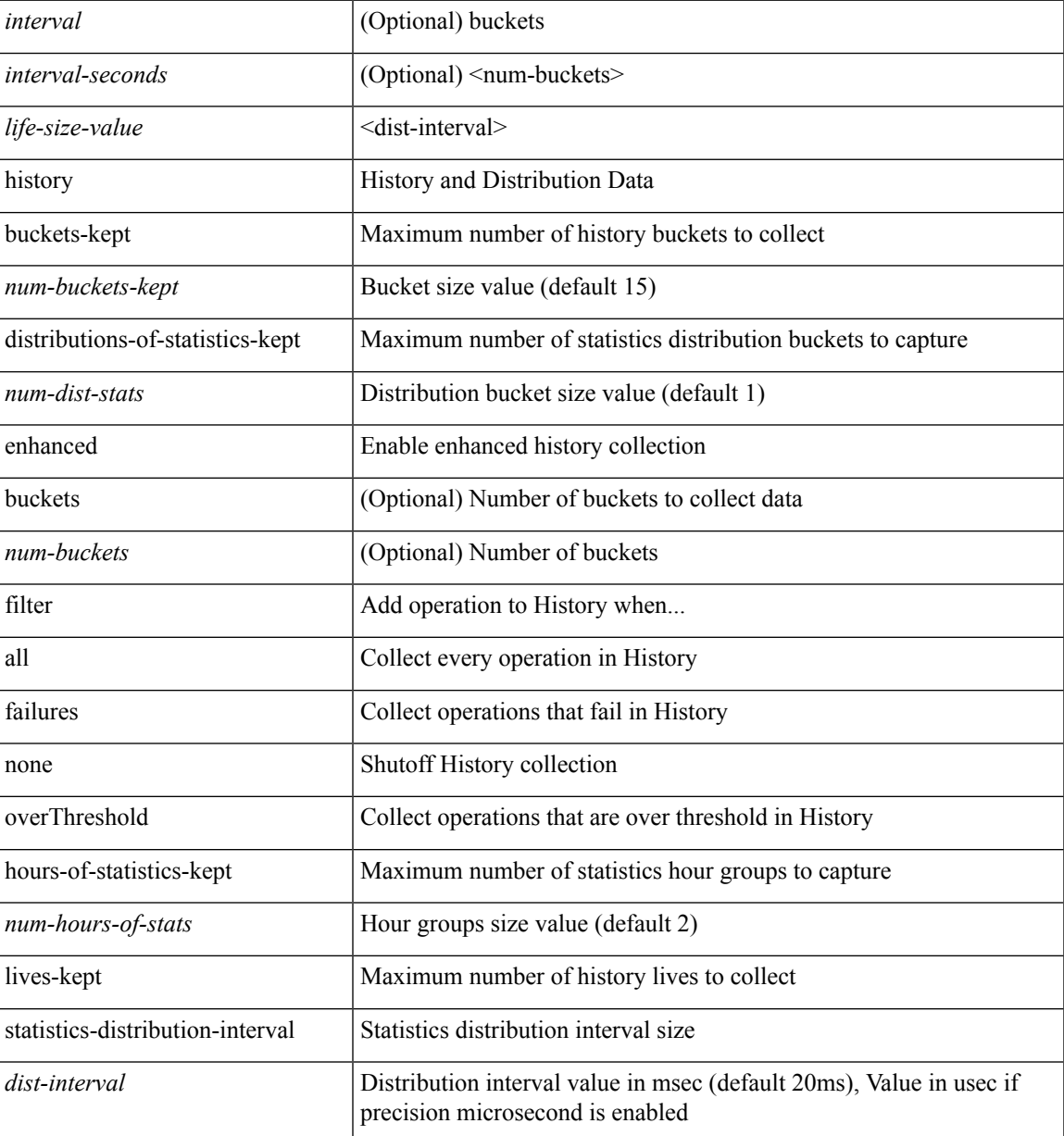

#### **Command Mode**

• /exec/configure/ip-sla/udp /exec/configure/ip-sla/tcp /exec/configure/ip-sla/icmpEcho

{ no | default } history { { buckets-kept } | { distributions-of-statistics-kept } | { filter } | { hours-of-statistics-kept } | { lives-kept } | { statistics-distribution-interval } }

#### **Syntax Description**

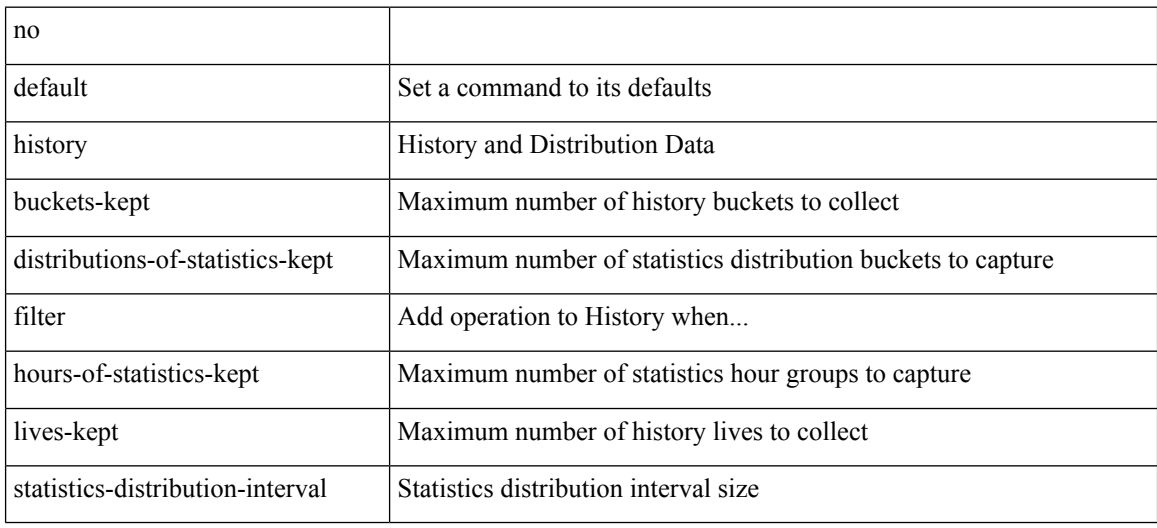

#### **Command Mode**

• /exec/configure/ip-sla/dns /exec/configure/ip-sla/fabricPathEcho /exec/configure/ip-sla/http

history { { buckets-kept <num-buckets-kept> } | { distributions-of-statistics-kept <num-dist-stats> } | { filter { all | failures | none | overThreshold } } | { hours-of-statistics-kept <num-hours-of-stats> } | { lives-kept <life-size-value> } | { statistics-distribution-interval <dist-interval> } }

#### **Syntax Description**

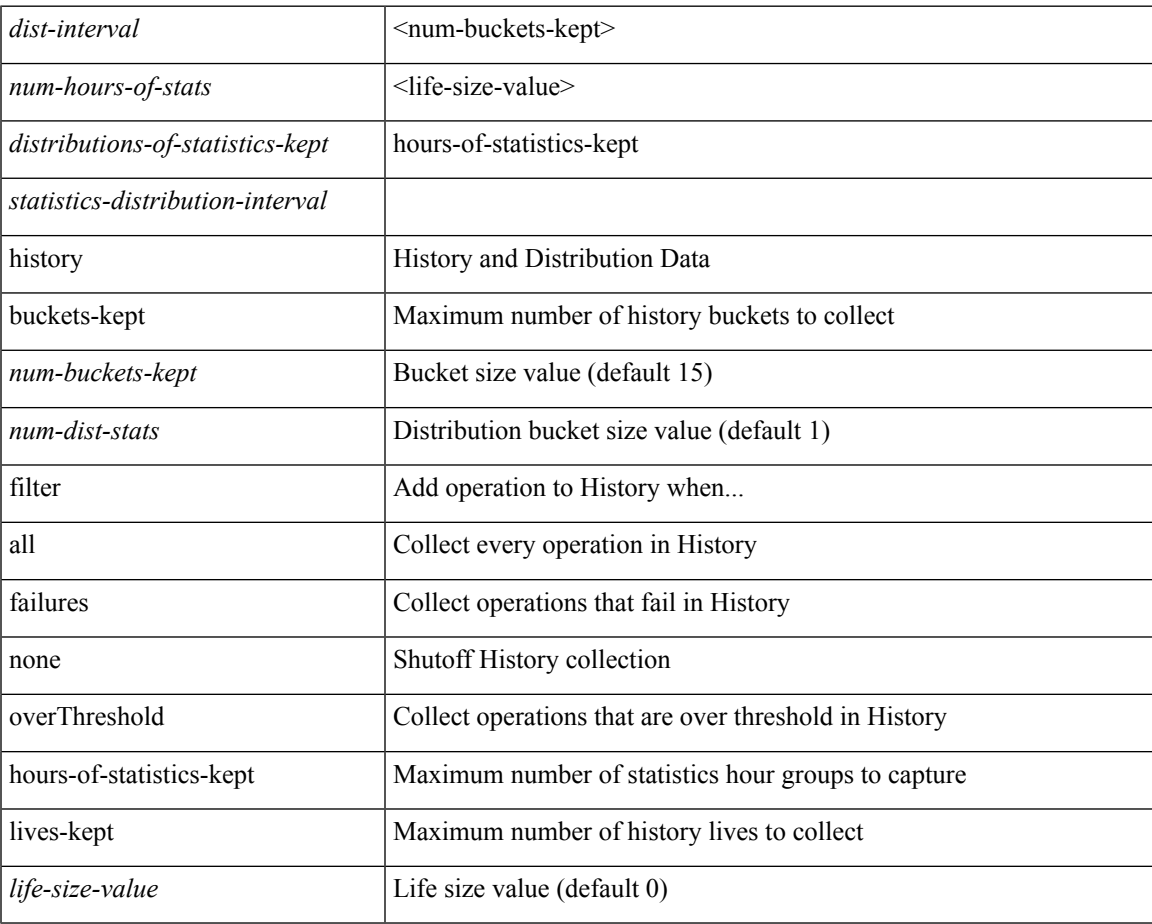

#### **Command Mode**

• /exec/configure/ip-sla/dns /exec/configure/ip-sla/fabricPathEcho /exec/configure/ip-sla/http

{ no | default } history { { distributions-of-statistics-kept } | { enhanced [ interval [ <interval-seconds> [ buckets [ <num-buckets> ] ] ] ] } | { hours-of-statistics-kept } | { statistics-distribution-interval } }

#### **Syntax Description**

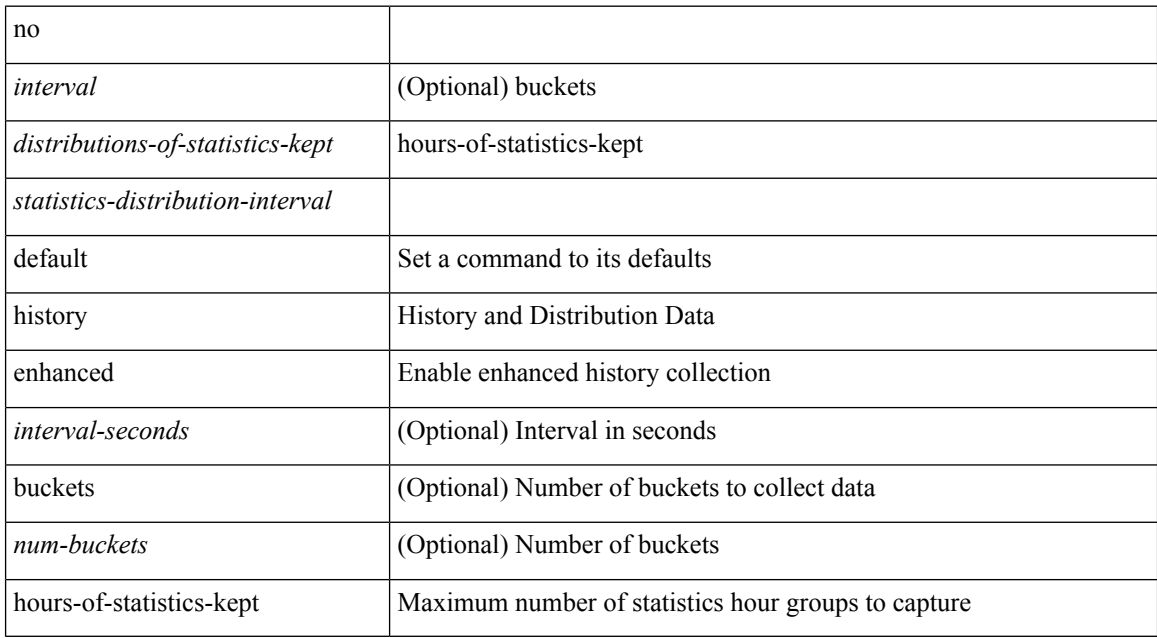

#### **Command Mode**

• /exec/configure/ip-sla/jitter

history { { distributions-of-statistics-kept <num-dist-stats> } | { enhanced [ interval [ <interval-seconds> [ buckets  $[$  <num-buckets>  $]$ ] ]  $]$   $]$  { hours-of-statistics-kept <num-hours-of-stats>  $]$  { statistics-distribution-interval <dist-interval>  $}$ 

#### **Syntax Description**

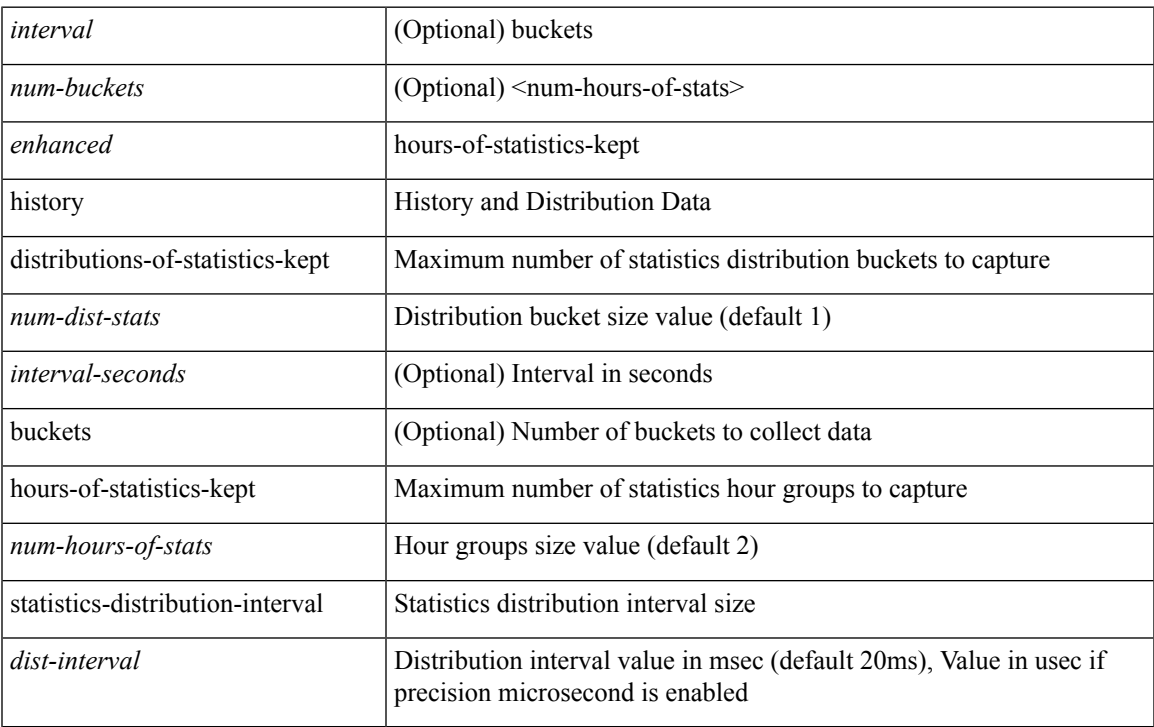

#### **Command Mode**

• /exec/configure/ip-sla/jitter

I

### **history buffer**

[no] history buffer [ { size [ <onep-historysize> [ purge <historypurge> ] ] } | { purge <historypurge> [ size <onep-historysize> ] } | { session [ <appname-str> ] } ]

#### **Syntax Description**

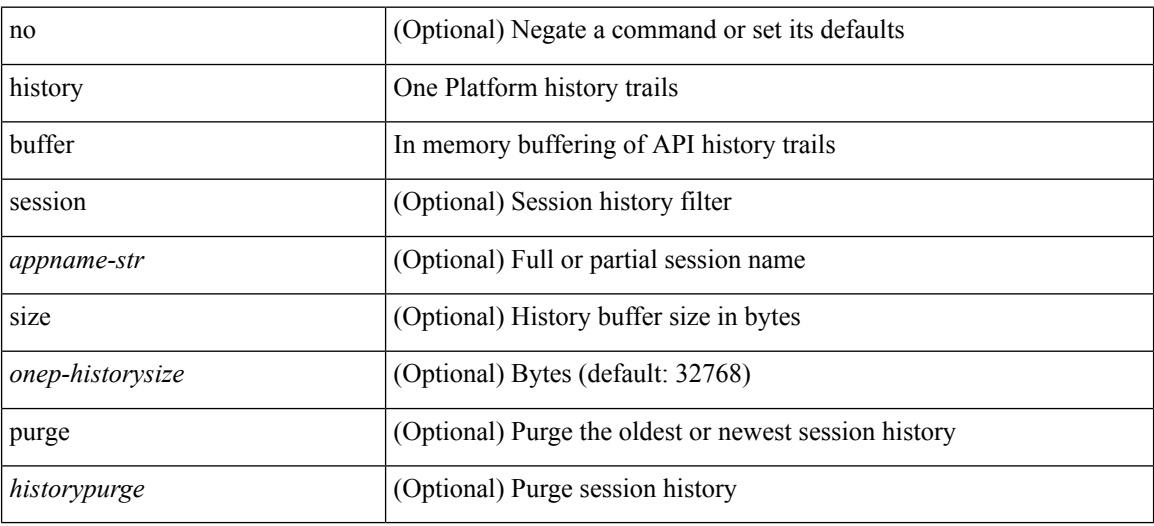

#### **Command Mode**

• /exec/configure/onep

I

# **history syslog**

[no] history syslog

### **Syntax Description**

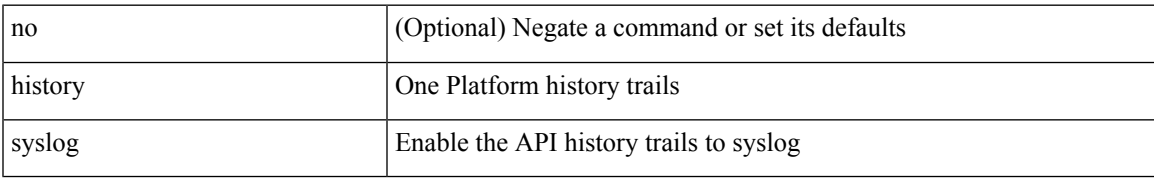

#### **Command Mode**

• /exec/configure/onep

# **hold adjacency**

hold adjacency <all>

### **Syntax Description**

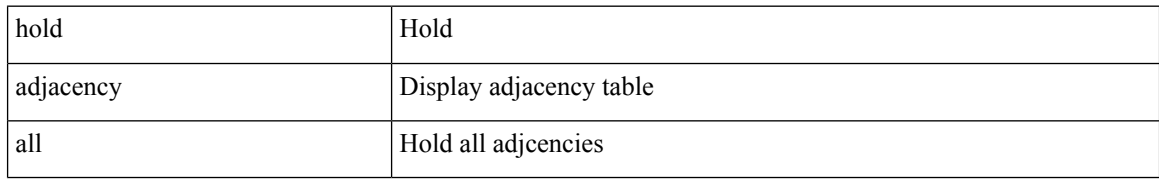

#### **Command Mode**

# **hold ip route**

hold ip { route  $|\text{rnh }$  } [ vrf { <vrf-name>  $|\text{~}$  <vrf-known-name>  $|\text{~}$  <vrf-all> } ] <all>

#### **Syntax Description**

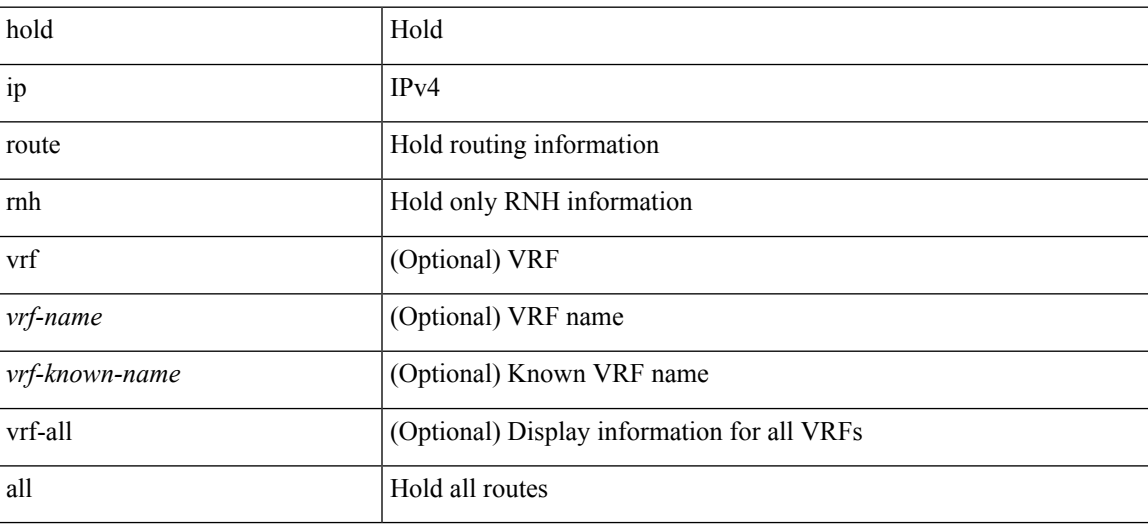

**Command Mode**

# **hold ipv6 route**

hold ipv6 route [ vrf { <vrf-name> | <vrf-known-name> | <vrf-all> } ] <all>

#### **Syntax Description**

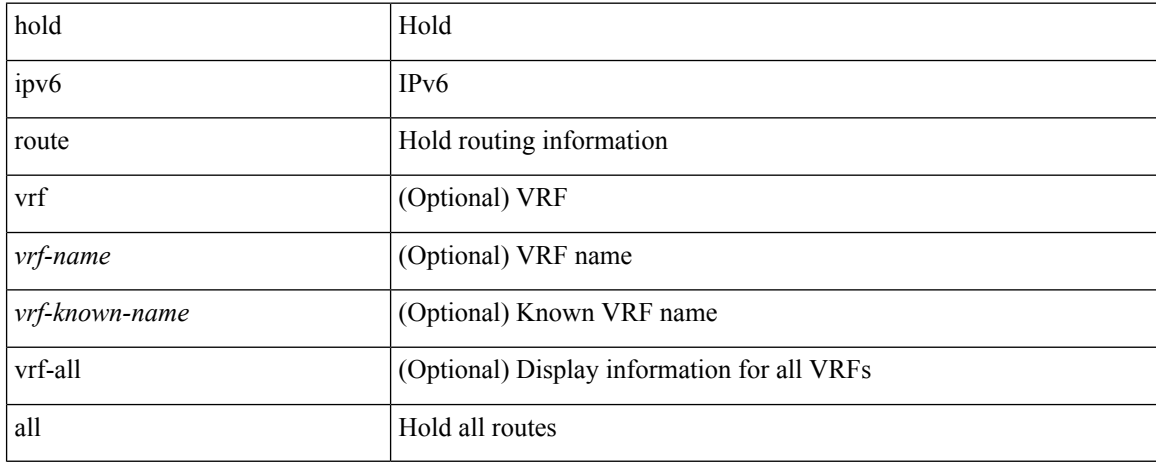

#### **Command Mode**

 $\overline{\phantom{a}}$ 

### **hold timeout**

hold timeout <timeout\_val>

#### **Syntax Description**

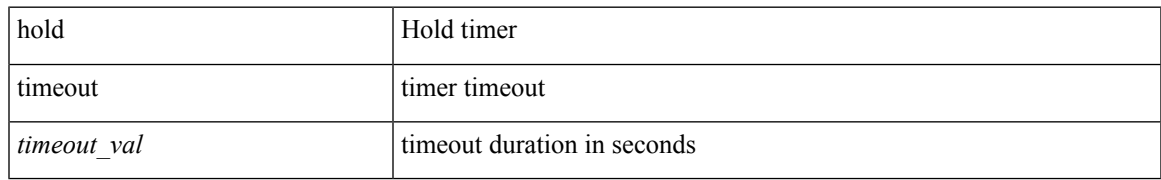

#### **Command Mode**

• /exec/configure/vpc-domain

# **holdtime**

holdtime { infinite | <secs> } | no holdtime

#### **Syntax Description**

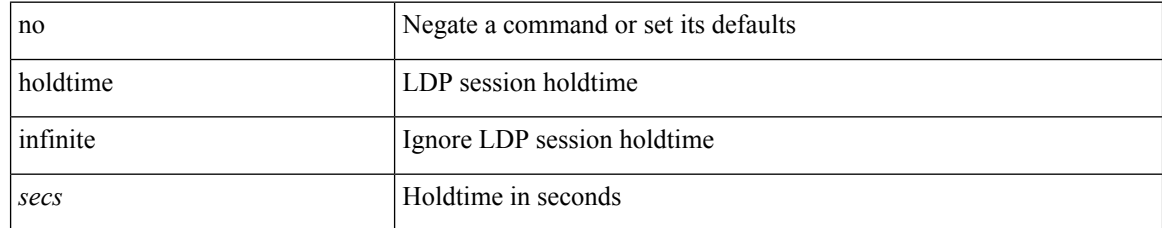

#### **Command Mode**

• /exec/configure/ldp

# **hop-limit maximum**

[no] hop-limit maximum <limit>

#### **Syntax Description**

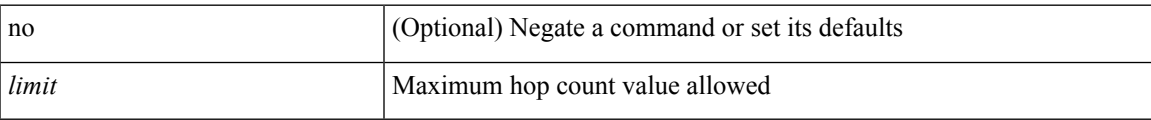

#### **Command Mode**

• /exec/configure/config-ra-guard

# **hop-limit minimum**

[no] hop-limit minimum <limit>

#### **Syntax Description**

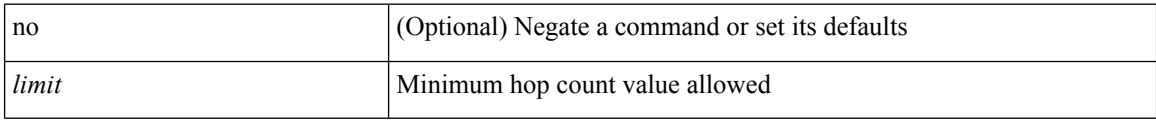

#### **Command Mode**

• /exec/configure/config-ra-guard
# **hop**

 $\mathbf{l}$ 

{ hop <val> } | { no hop }

## **Syntax Description**

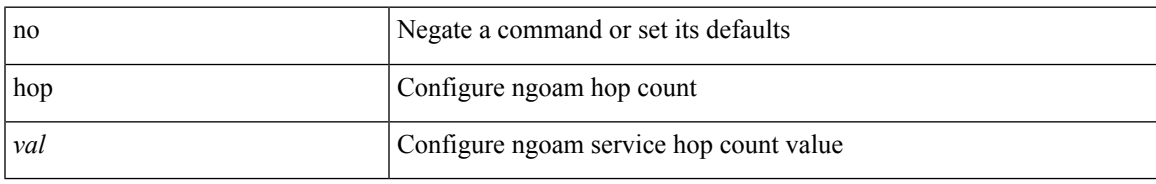

### **Command Mode**

• /exec/configure/configngoamprofile

## **host-reachability protocol**

[no] host-reachability protocol { bgp | openflow | openflow-ir }

### **Syntax Description**

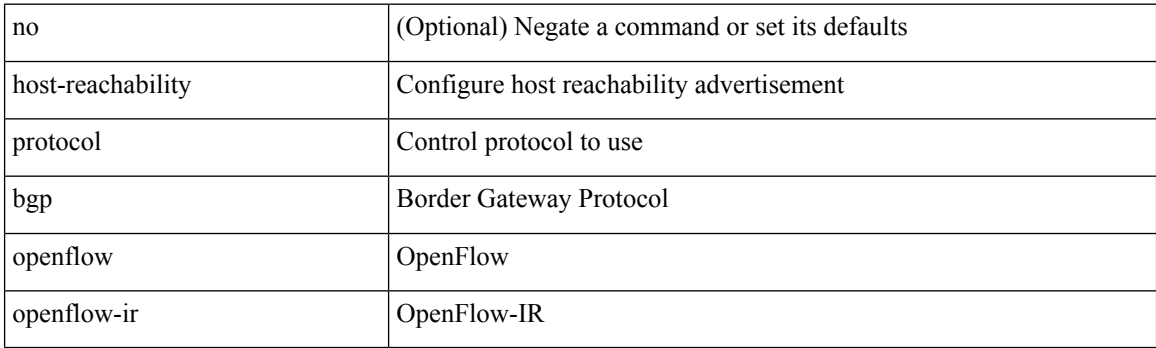

### **Command Mode**

• /exec/configure/if-nve

### **host**

## **host**

I

 $\pmb{[no]} \; \{ \; host \; \texttt{--} host \; \texttt{--} \; \texttt{--} \; \texttt$ 

## **Syntax Description**

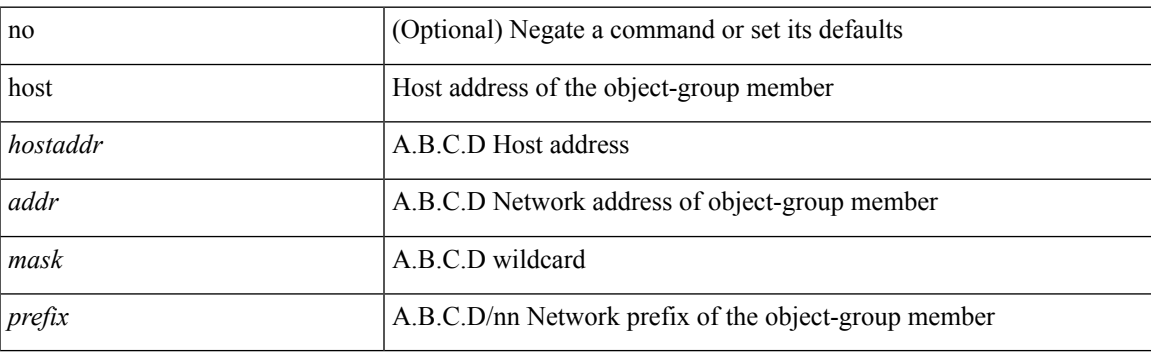

## **Command Mode**

• /exec/configure/objgroup

## **hostname**

 $\{hostname | switchname \}$  <name> | no  $\{hostname | switchname \}$ 

## **Syntax Description**

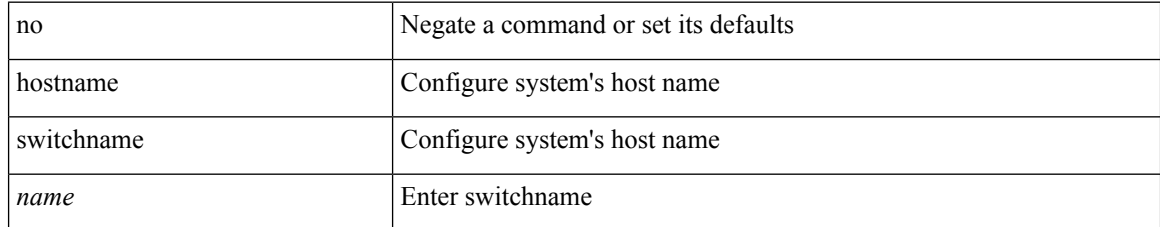

#### **Command Mode**

# **hostname dynamic**

[no] hostname dynamic

### **Syntax Description**

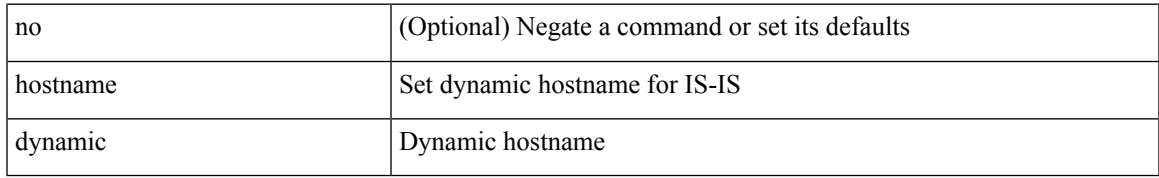

#### **Command Mode**

• /exec/configure/router-isis/router-isis-vrf-common

# **hostname dynamic**

[no] hostname dynamic

### **Syntax Description**

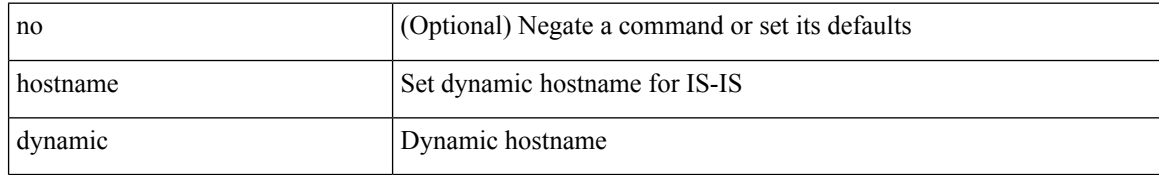

#### **Command Mode**

• /exec/configure/otv-isis/otv-isis-vrf-common

## **hsrp**

 $\overline{\phantom{a}}$ 

[no] hsrp <group-id> [ ipv4 ]

## **Syntax Description**

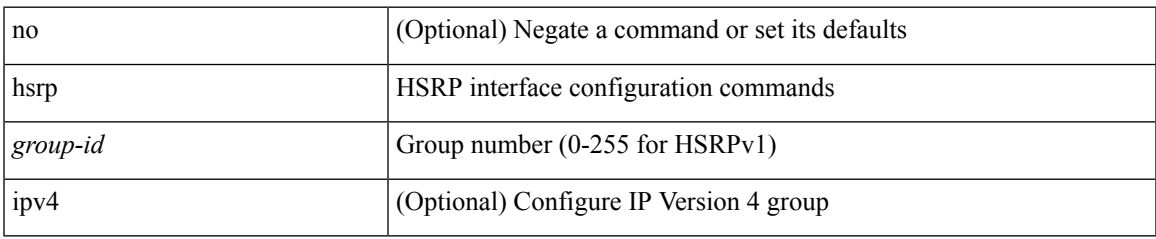

### **Command Mode**

## **hsrp anycast**

[no] hsrp anycast <id> { ipv4 | ipv6 | both }

### **Syntax Description**

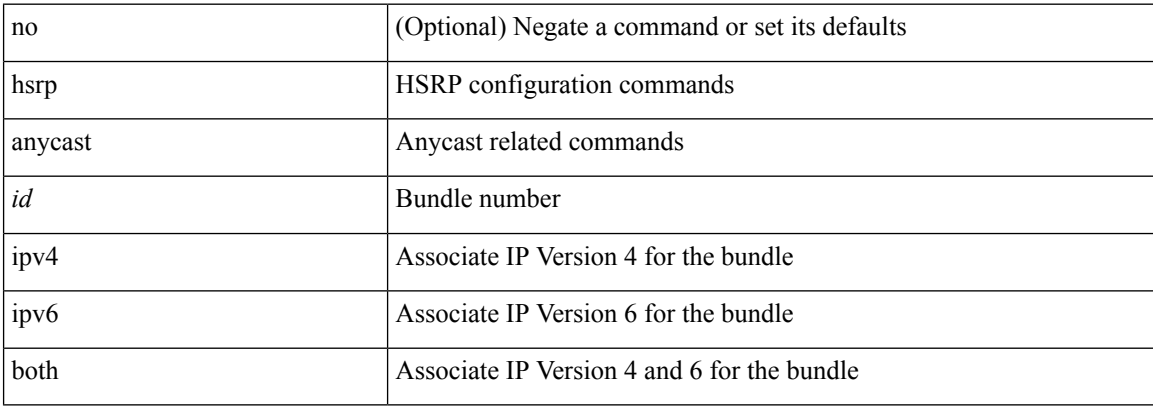

### **Command Mode**

# **hsrp bfd**

I

[no] hsrp bfd

### **Syntax Description**

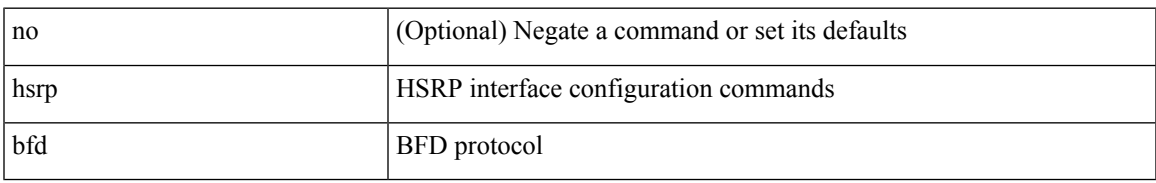

## **Command Mode**

## **hsrp delay minimum**

hsrp delay { minimum <min-delay> | reload <reload-delay> } + | no hsrp delay [ minimum | reload ]

#### **Syntax Description**

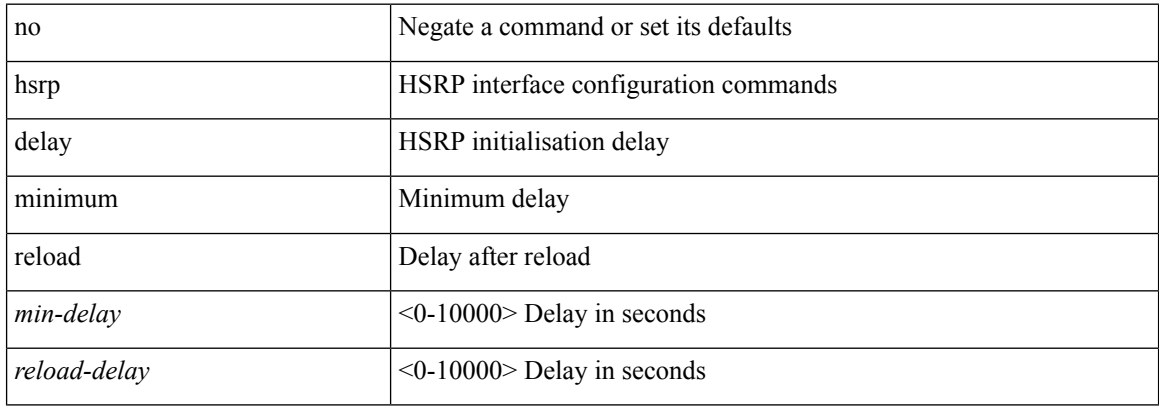

#### **Command Mode**

I

## **hsrp force state vlan**

hsrp force state vlan {  $\langle$  <vlans> | all }

### **Syntax Description**

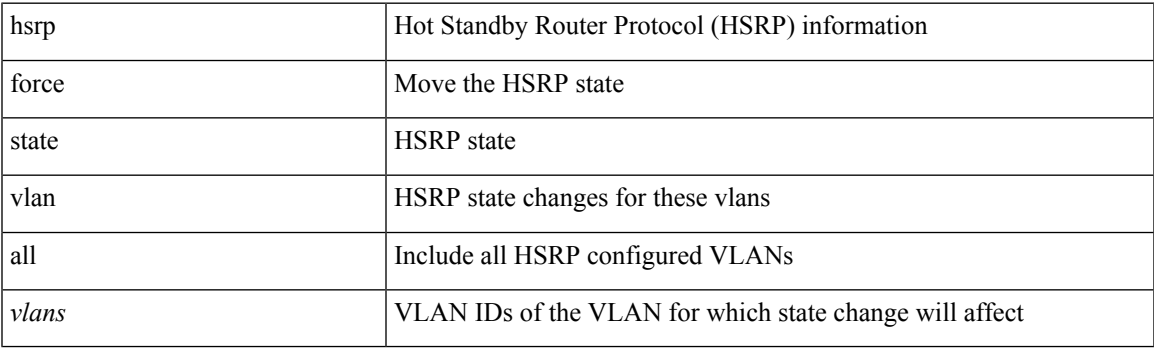

**Command Mode**

• /exec

## **hsrp ipv6**

[no] hsrp <group-id> ipv6

### **Syntax Description**

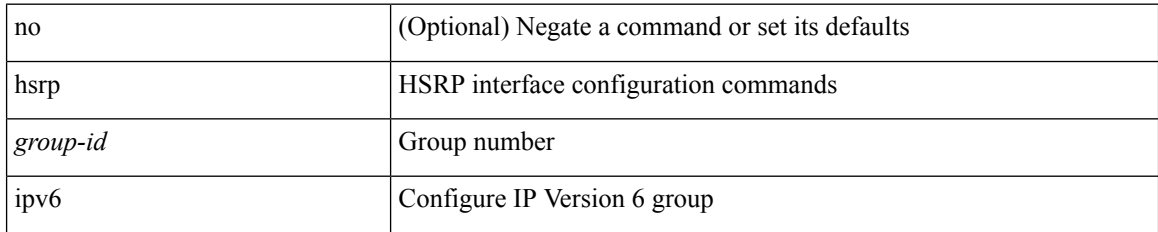

### **Command Mode**

## **hsrp mac-refresh**

hsrp mac-refresh [  $\leq$ time> ] | no hsrp mac-refresh

#### **Syntax Description**

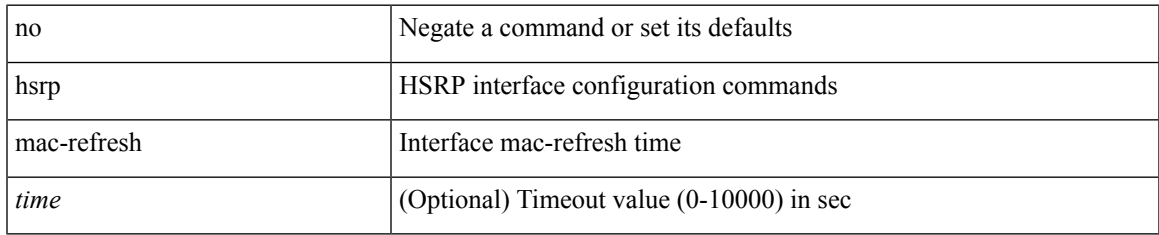

#### **Command Mode**

## **hsrp timers extended-hold**

[no] hsrp timers extended-hold [ <extended-hold> ]

### **Syntax Description**

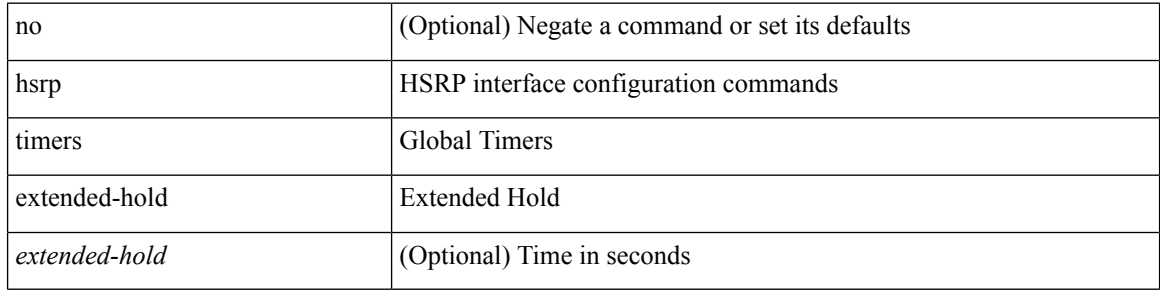

#### **Command Mode**

# **hsrp use-bia**

[no] hsrp use-bia [ scope interface ]

## **Syntax Description**

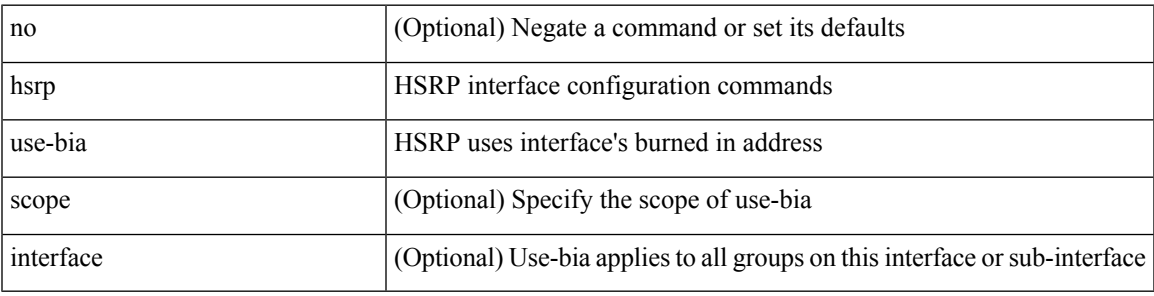

### **Command Mode**

## **hsrp version 1**

hsrp version { 1 | 2 } | no hsrp version

#### **Syntax Description**

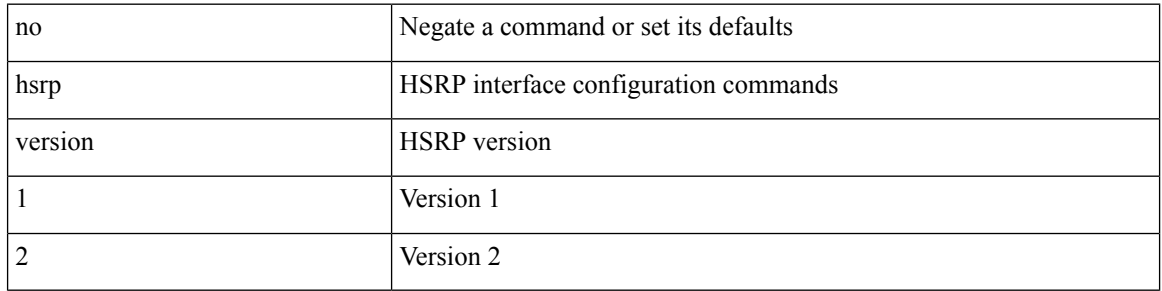

## **Command Mode**

## **http get**

 $\overline{\phantom{a}}$ 

[no] http { get } <WORD> { [ cache { disable | enable } ] [ proxy <proxy-info> ] [ source-ip { <source-ip-hostname> | <source-ip-address> } ] [ source-port <src-port> ] [ version <http-version> ] } +

## **Syntax Description**

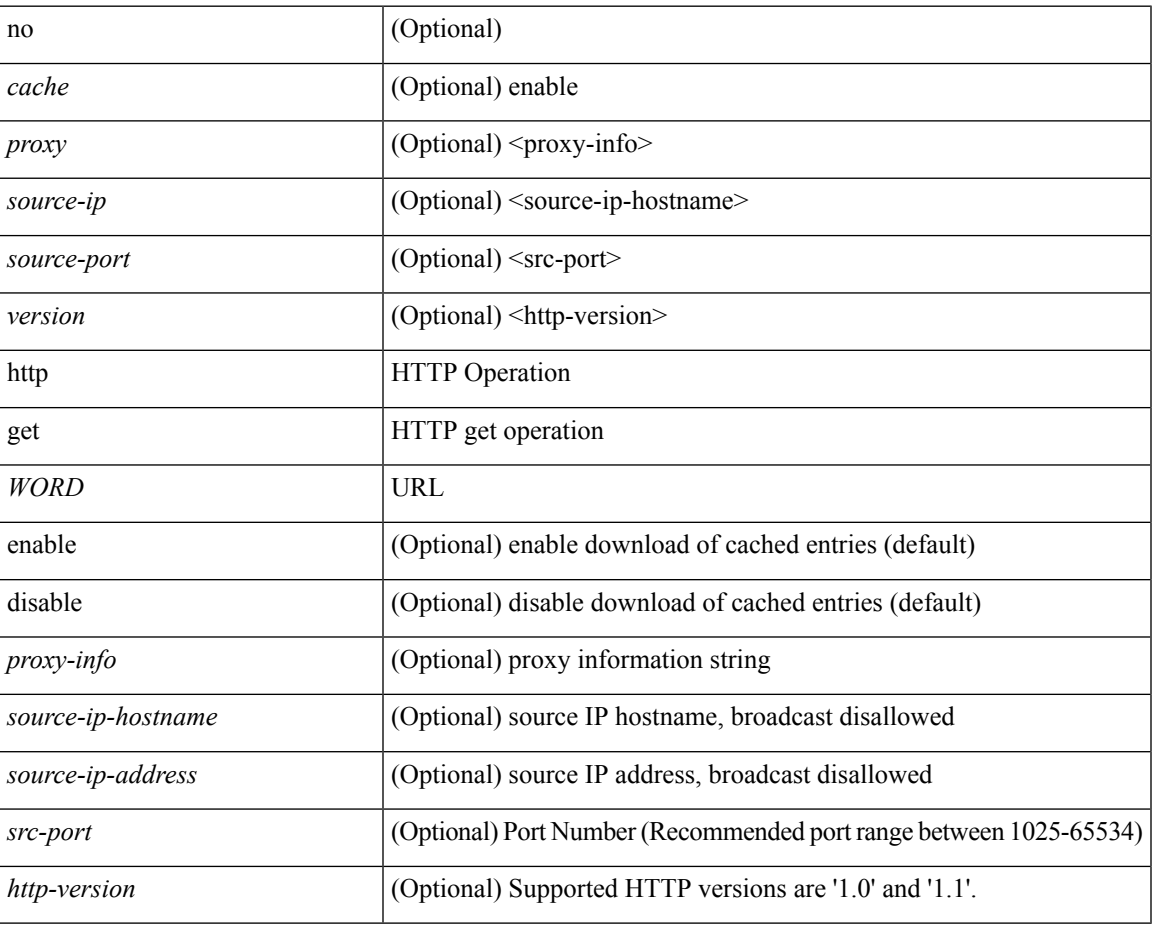

#### **Command Mode**

• /exec/configure/ip-sla

 $\mathbf I$ 

## **human**

### | human

## **Syntax Description**

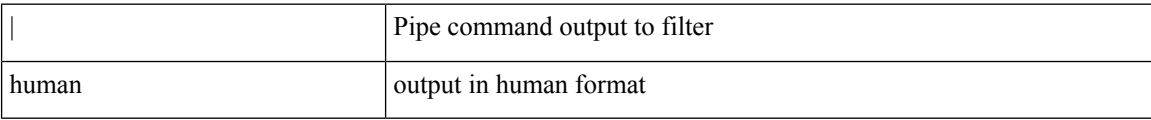

#### **Command Mode**

• /output

## **human**

 $\mathbf{l}$ 

| human

## **Syntax Description**

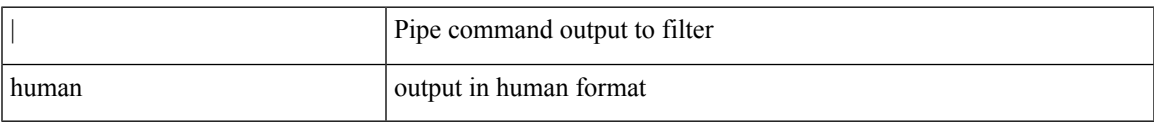

#### **Command Mode**

• /output

## **hw-module logging onboard**

[no] hw-module logging onboard [ { environmental-history | error-stats | interrupt-stats | module <module> [ { environmental-history | error-stats | interrupt-stats | obfl-logs | cpuhog } ] | obfl-logs | cpuhog } ]

### **Syntax Description**

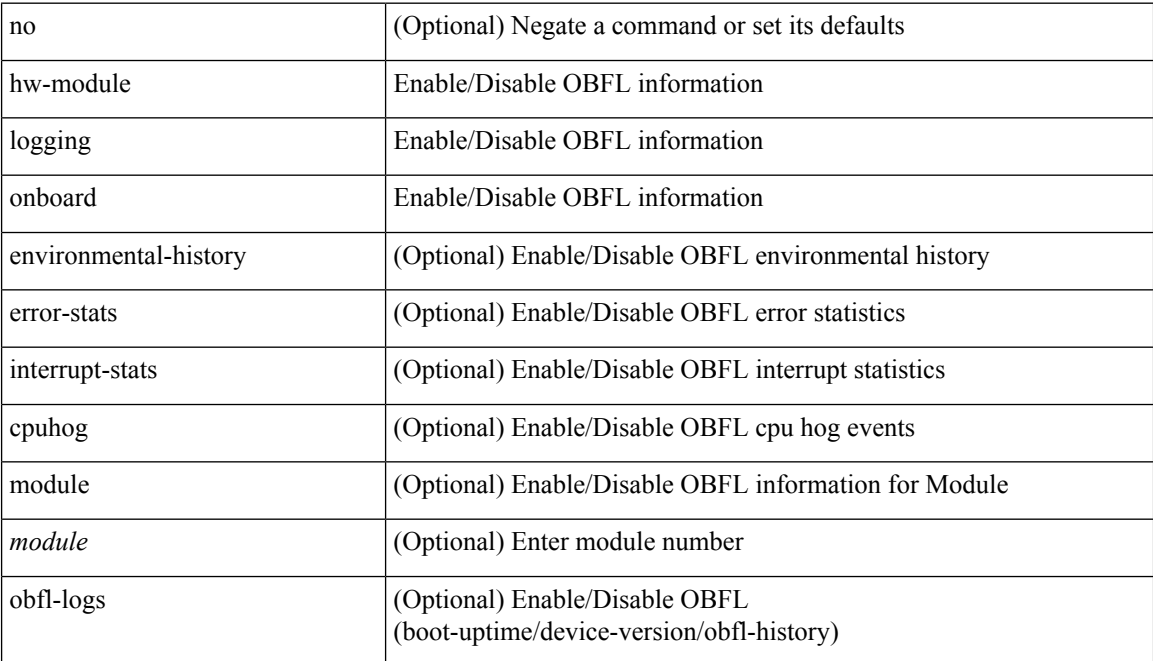

#### **Command Mode**

# **hw-module logging onboard**

[no] hw-module logging onboard [ { counter-stats | module <module> [ { counter-stats } ] } ]

### **Syntax Description**

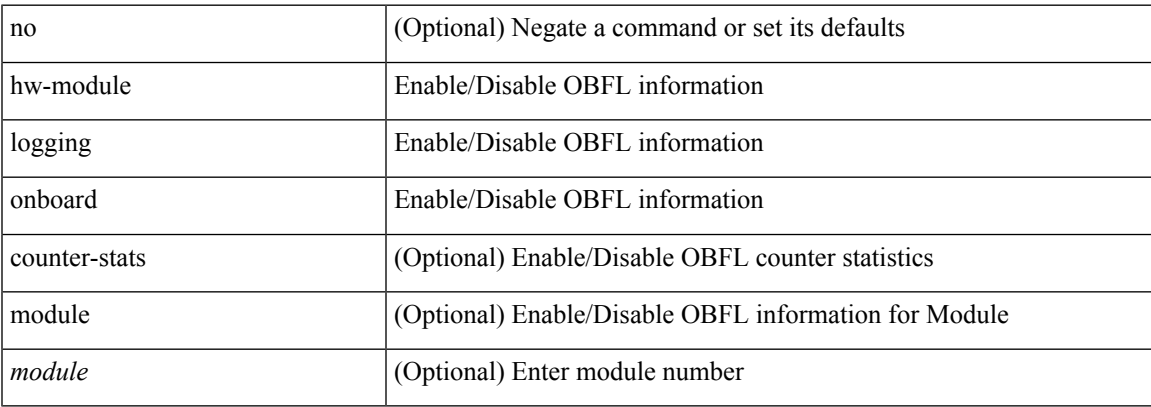

#### **Command Mode**

**hw-module logging onboard**

 $\mathbf I$